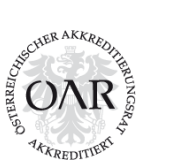

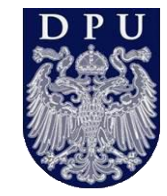

# **WARUM stellen wir WARUM-FRAGEN**

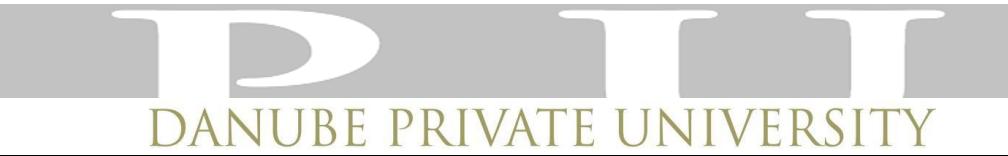

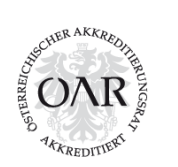

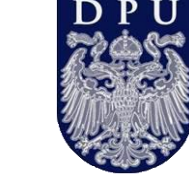

# **…die Frage lautet heute nicht mehr** *ob* **wir digitale Techniken in die Zahnarztpraxis bringen, sonder nur noch** *wie***?**

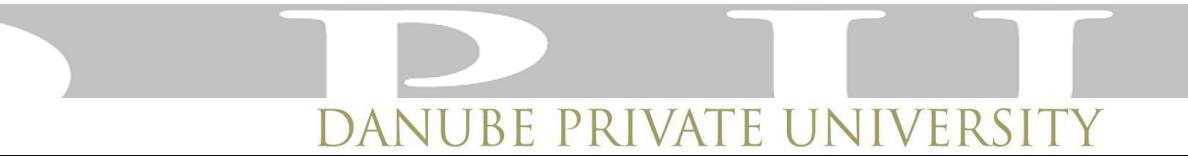

#### CAD/CAM in der Zahnmedizin

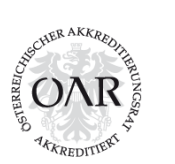

 $\mathbf{C}$ 

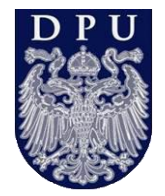

- **Intraoralscanner**
- **Modellscanner**
- Chairside Fräsen
- Fünfachsfräsen
- Sinter-Laser Melting
- 3D Druck
- Schablonengestütze Implantologie…

# Aufteilung

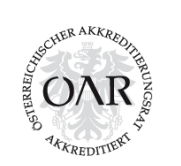

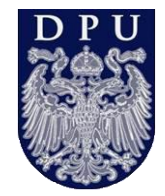

- Digitale Verfahren und die Beeinflussung der Fertigungswege
- Digitalisierung: wie spreche ich mit meinem Computer
- Welche Anwendungen existieren: zwischen sinnvoll und machbar

# **Workflow**

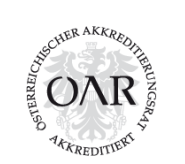

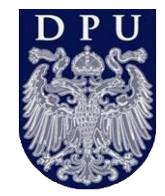

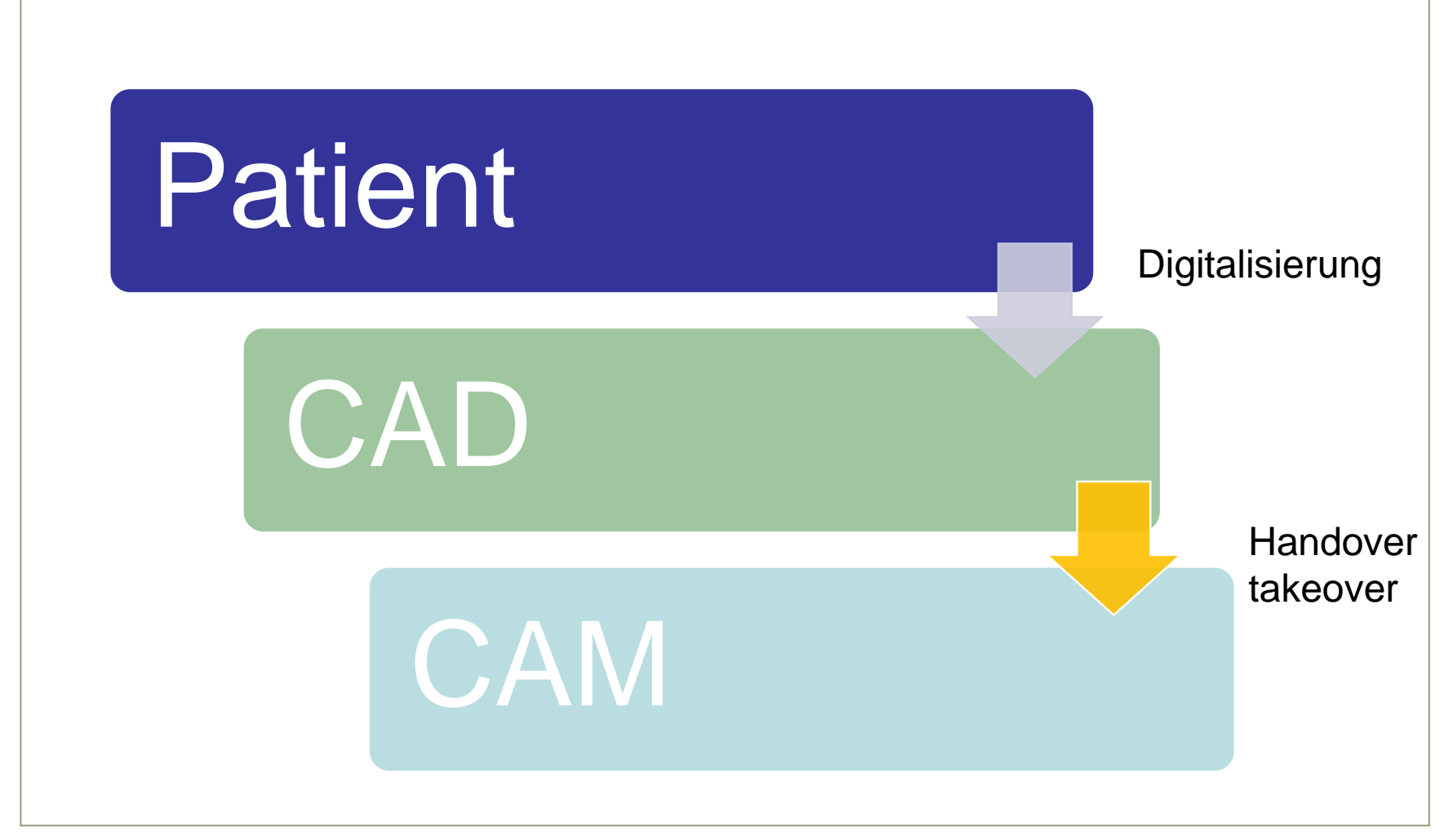

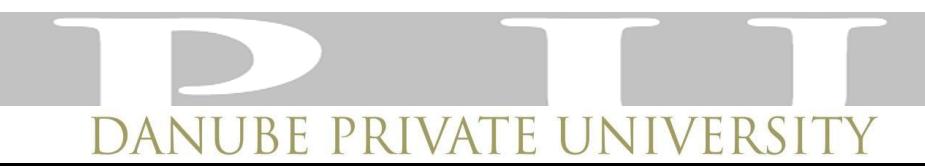

# Ziele CAD/CAM

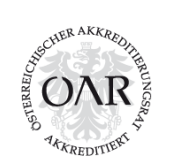

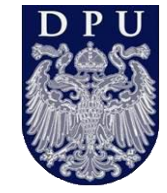

- Übertragbarkeit der technischen industriellen Individualfertigung auf die Dentale Fertigung
- Anwenderunabhängige Optimierung von Arbeitsstrukturen
- Integration neuer Prozesswege in vorhandene Fertigungssysteme

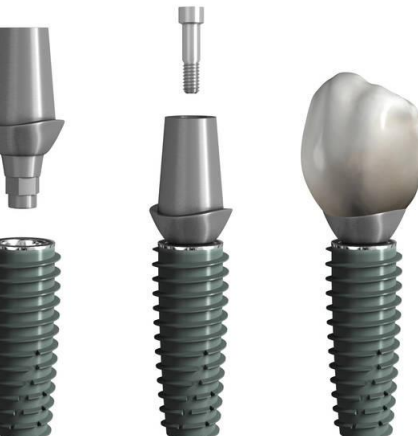

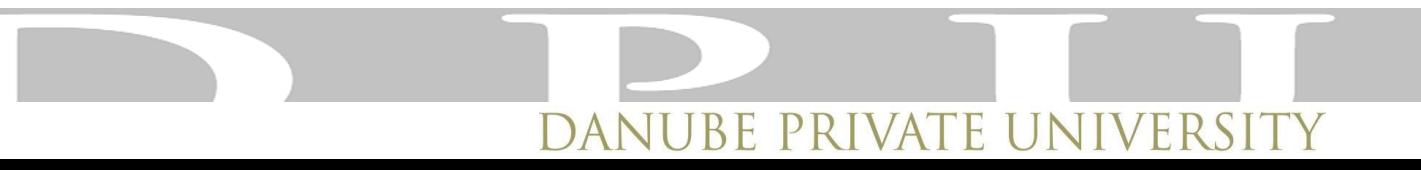

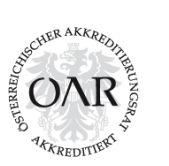

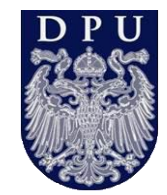

#### Zusammenfassung:

- Die zahnärztliche Digitalisierung erfordert eine grundlegende Umstrukturierung von Prozessen
- Die zahnärztliche Ausbildung sieht derzeit keine IT Schulung vor
- Bei der Digitalisierung sind zwischenzeitlich Effektivitätseinbußen nahezu unvermeidbar

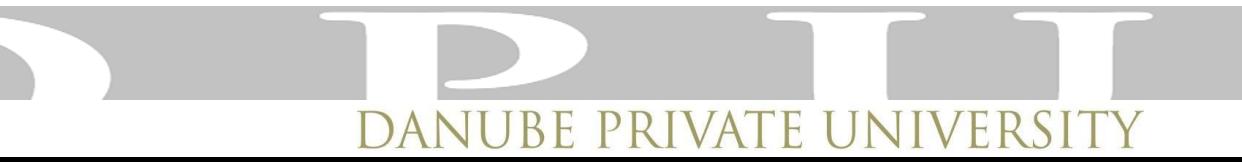

# **Workflow**

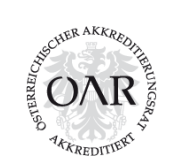

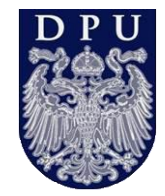

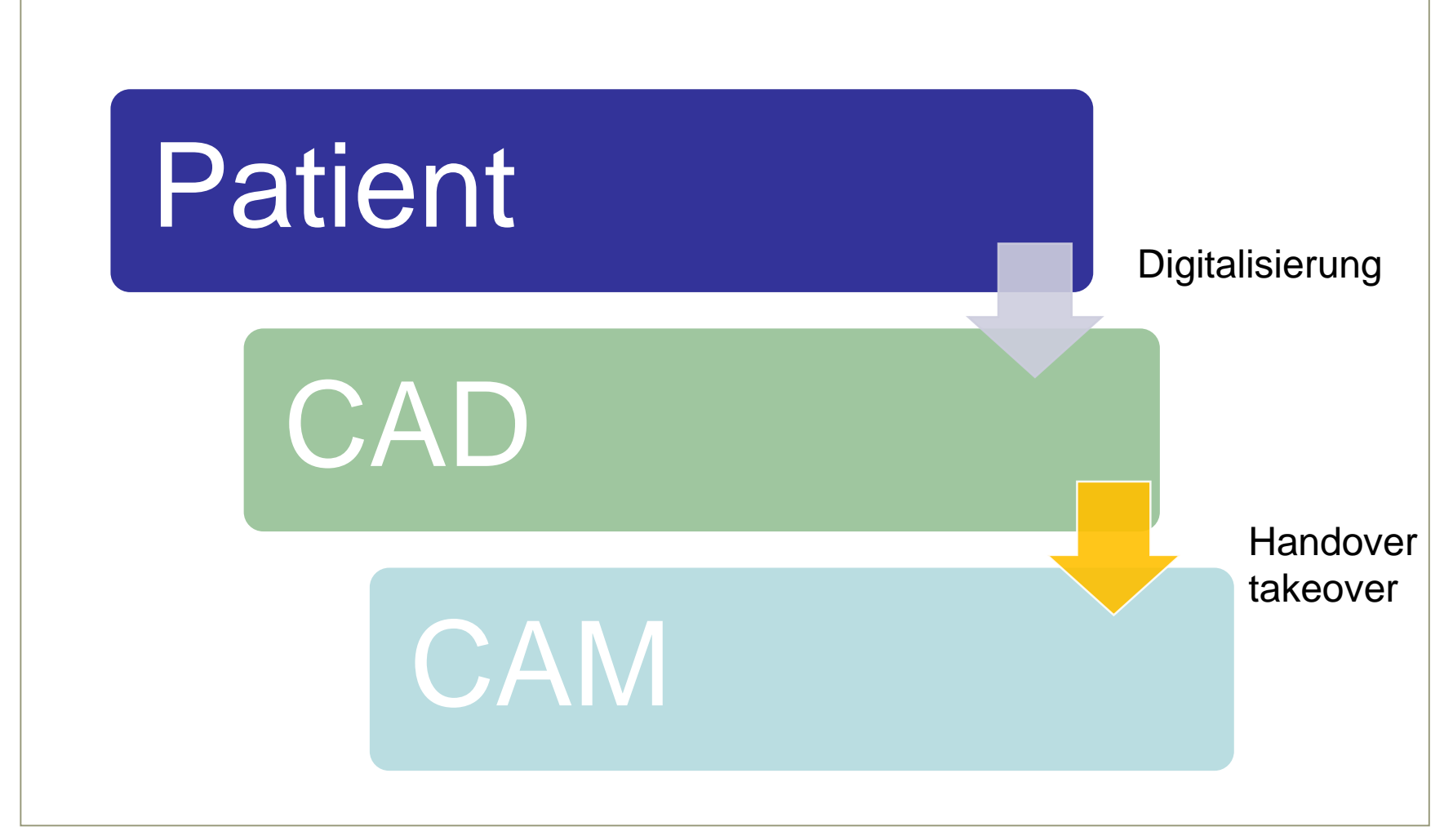

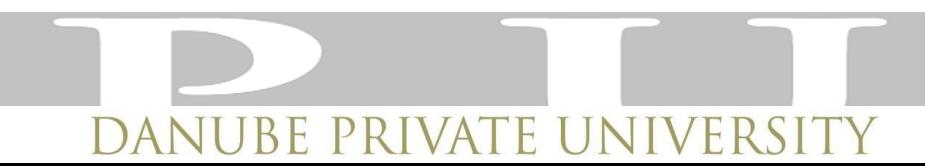

#### **Intraoraler Scan**

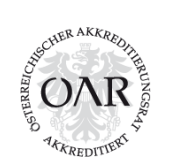

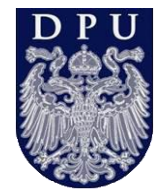

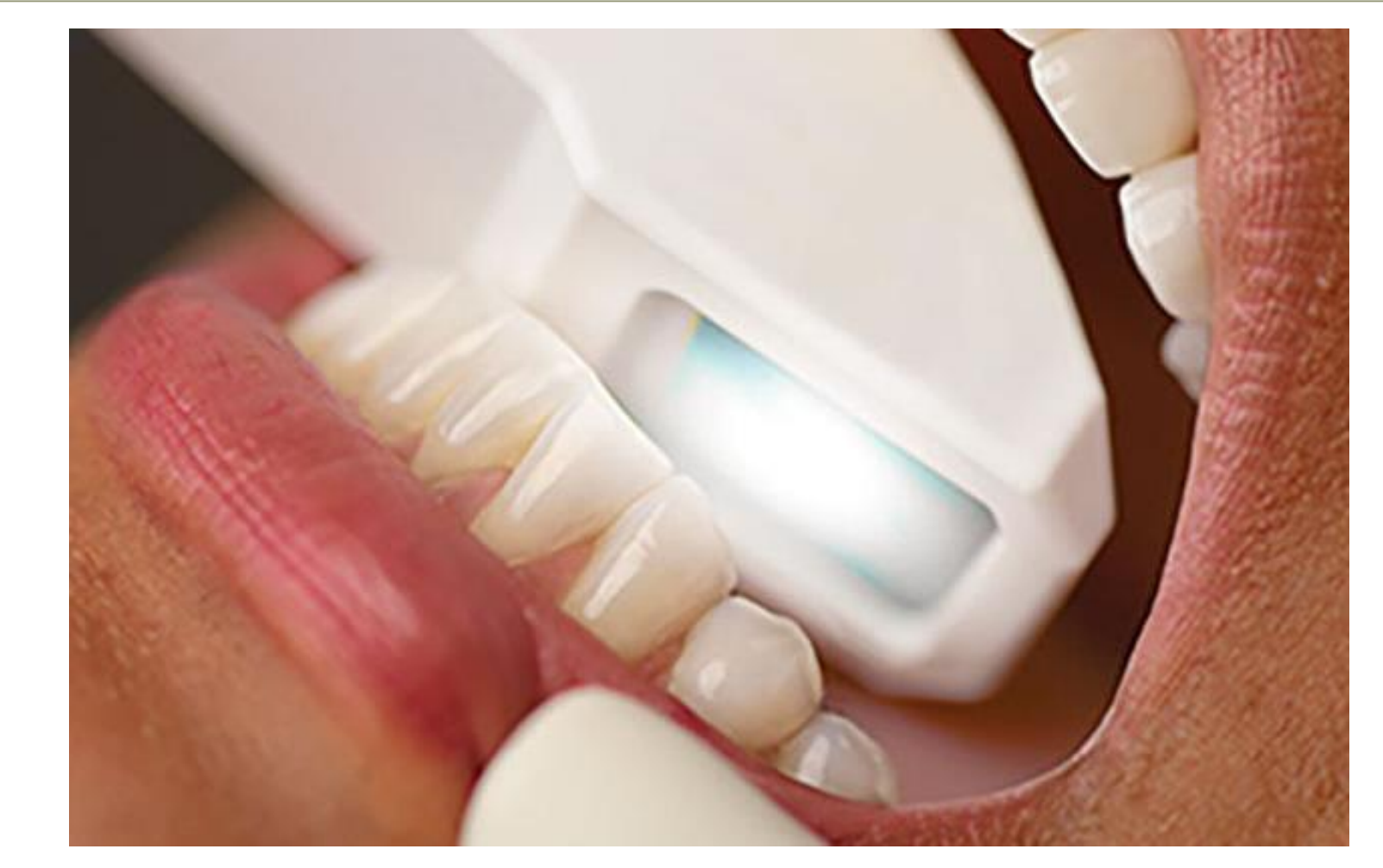

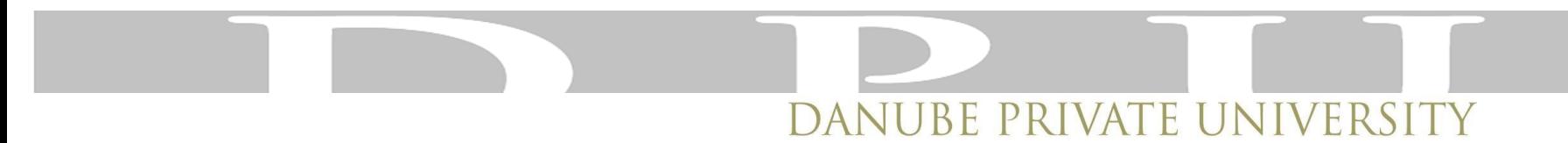

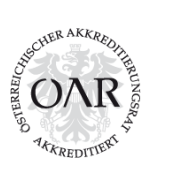

 $\rangle$  stl ; ply

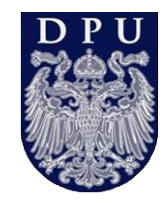

Digitalisierung der intraoralen Situation

- Für die Planung
- Für die chirurgische Umsetzung
- Für die prothetische Versorgung
- Für die Nachsorge

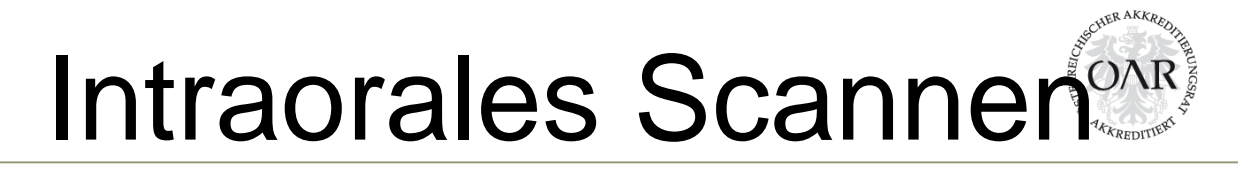

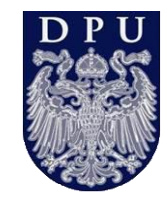

- 3d scannen ist der Prozess einer Oberflächengenerierung eines physikalischen Objektes
- Dies erfordert eine strukturierte Punktwolke
- Reflektionen und Streuung sowie Transluzenz können die Präzision nachhaltig beeinflussen

# Genereller Aufbau

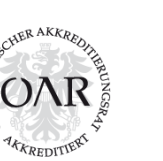

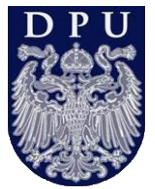

Lichtquelle (mit Projektionsmuster)

Objekt (welches gescannt werden soll)

**Lichtsensor** 

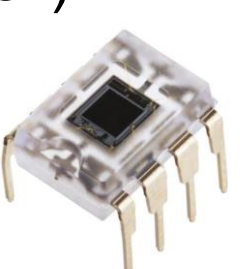

Verarbeitungssoftware (zur Erstellung einer Punktwolke)

Software zur Errechnung eines Oberflächenmodells

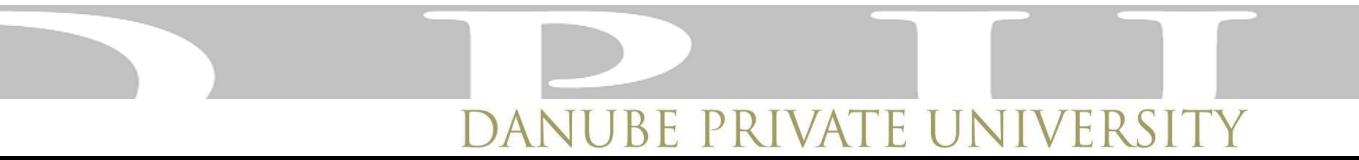

# Generierte Daten

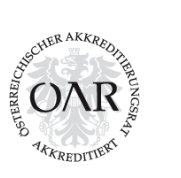

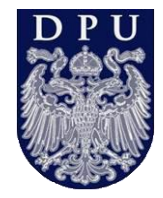

- X Y Z Position eines jeden Punktes
- Unstrukturiert nach der Datenerfassung (gerade durch Mundboden-, Wangenbewegung etc.)
- Simple Speicherung und Verarbeitung über ASCII

#### 2001.bd 記事本

檔案① 編輯(E) 格式(O) 説明(H)

 $| \Box \Box | \times |$ 

≜

#Version 1.0 Shell type : GENERIC **Projection Matrix** Number of Uertices : 12746 119.6641599334 11.6326094661 -6.8911755469 120.5155410767 70.4362258911 -6.8593220711 120.6941299438 70.5327758789 -6.8682270050 120.8628082275 70.2444839478 -6.8341579437 120.8752587488 69.6216449480 -6.4605523473 119.3766258618.78.3422888623.-6.6854819165 119.6491805757.13.1871296074.6.4944129625 168.5087585449 69.9475097656 -14.4431791306 168.7896930269 69.7541008257 -14.3524482437 169.0020402484 69.5233780617 -14.2552254024 169.3578180998 69.3318849187 -14.3668051396 168.7303466797 69.9807586670 -14.6316661835 169.0455526369 69.7518445343 -14.5112753461 169.2476348877 69.5272979736 -14.4310255051 169.2926183758.69.6973172727.-14.6608761911 169.4869537354 69.4631423950 -14.6037721634 169.1274261475 69.8944473267 -14.8139495850

 $Punktwolke \rightarrow$ 

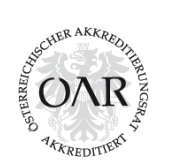

### Oberflächenmodell

- Die erhobenen Punkte werden als Punktwolke bezeichnet
- Aus der Punktwolke wird ein logisches Oberflächenmodell errechnet
- Das Oberflächenmodell ist zweidimensional mit einem Vektor

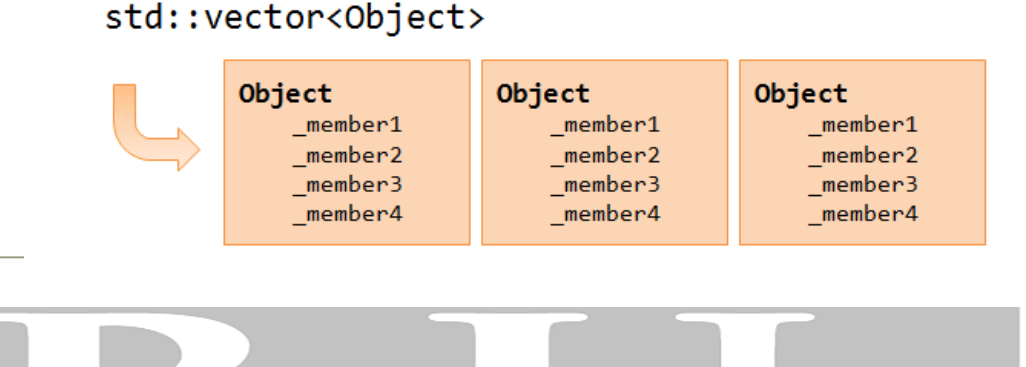

ATE

#### **Projiziertes Punktmuster**

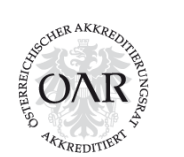

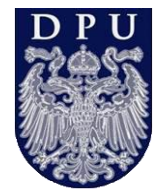

# Kamera 1 Kamera 2

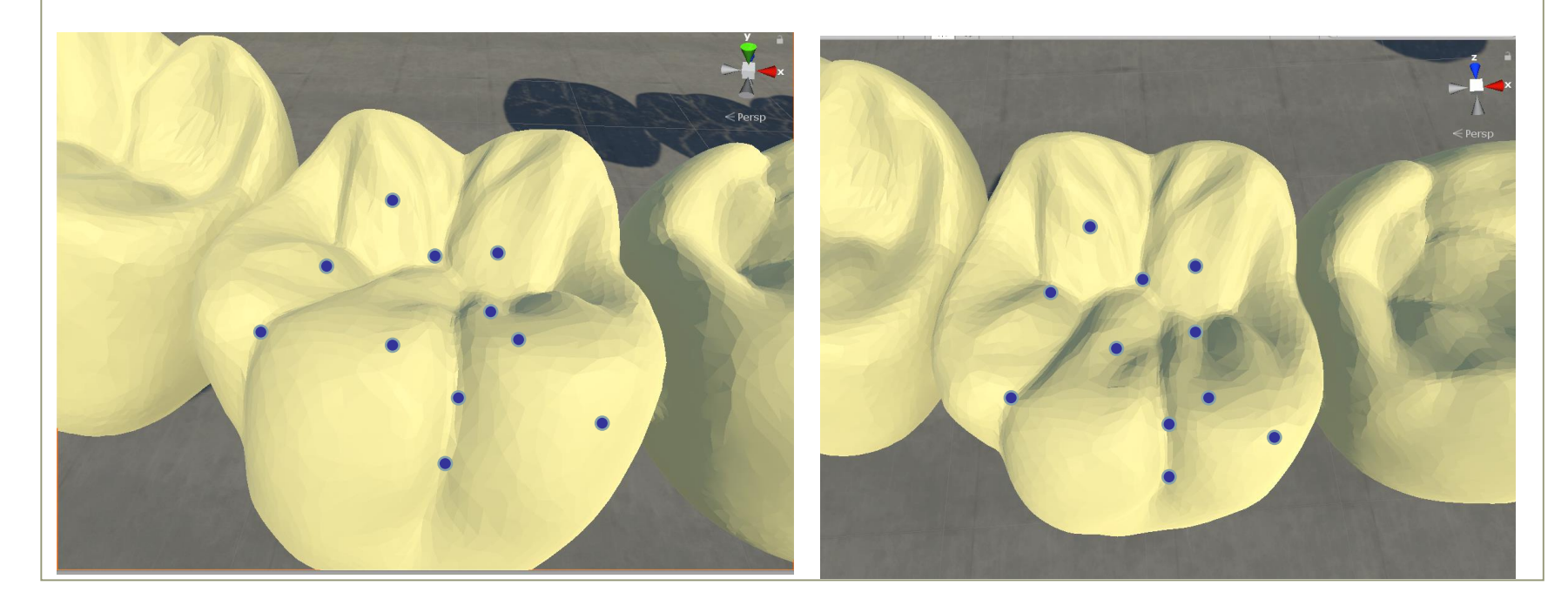

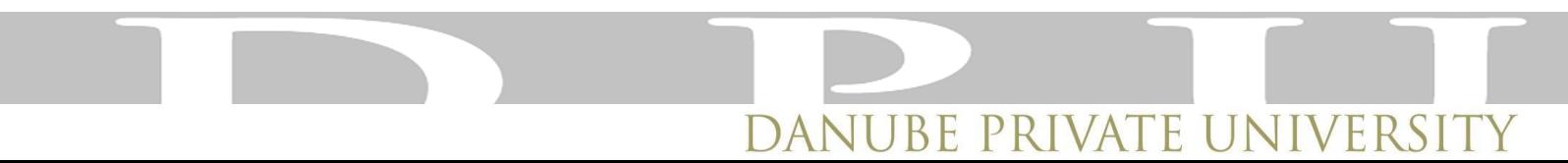

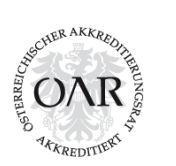

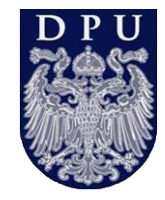

# Kamera 1 Kamera 2

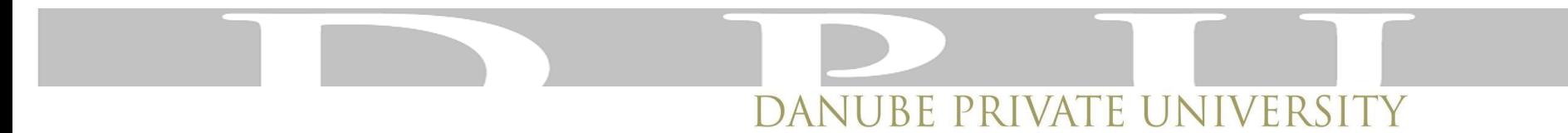

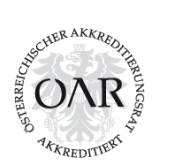

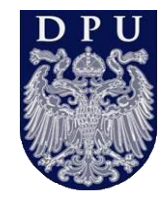

# Kamera 1 Kamera 2

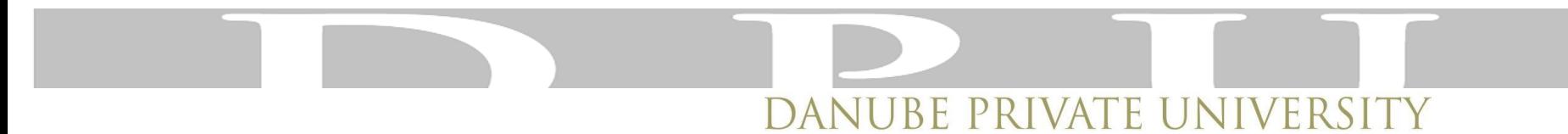

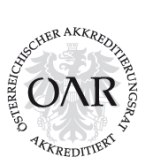

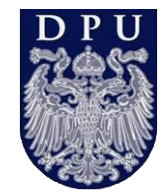

#### Zusammenfassung:

- Intraoralscanner erzeugen logische zweidimensionale Netze
- Eine räumliche Anordnung von Ober- zu Unterkiefer ist notwendig auf Basis dreidimensionaler geschlossener Netze
- Die Datenverarbeitung sollte in der Überlegung des Intraoralscans berücksichtigt werden

# **Workflow**

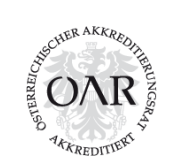

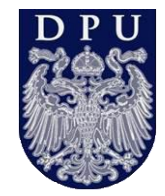

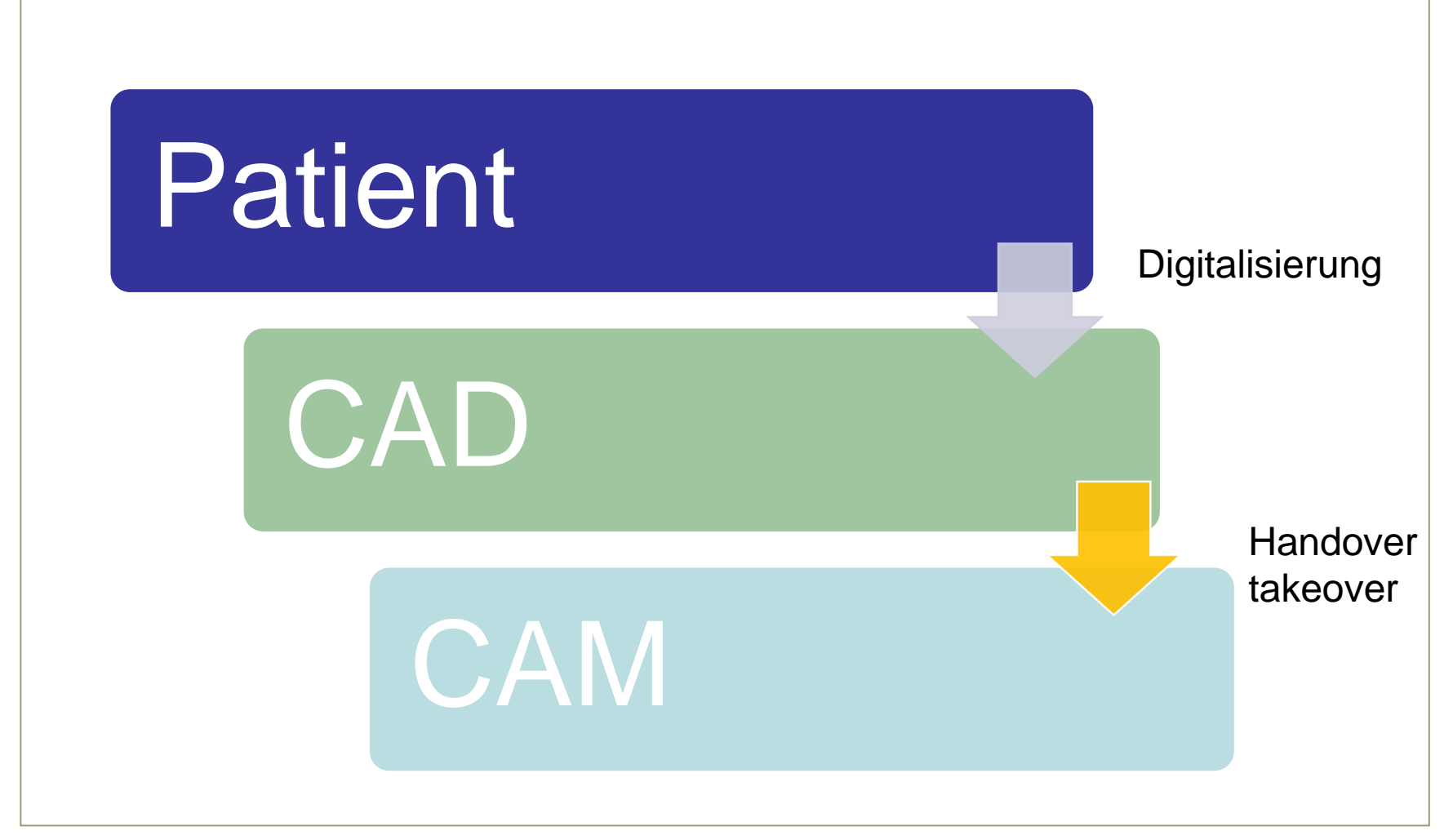

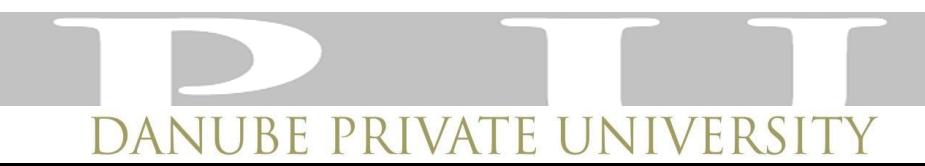

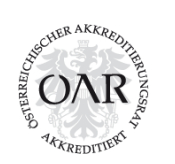

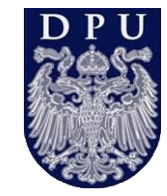

#### Verarbeitungssoftware (CAD/CAM)

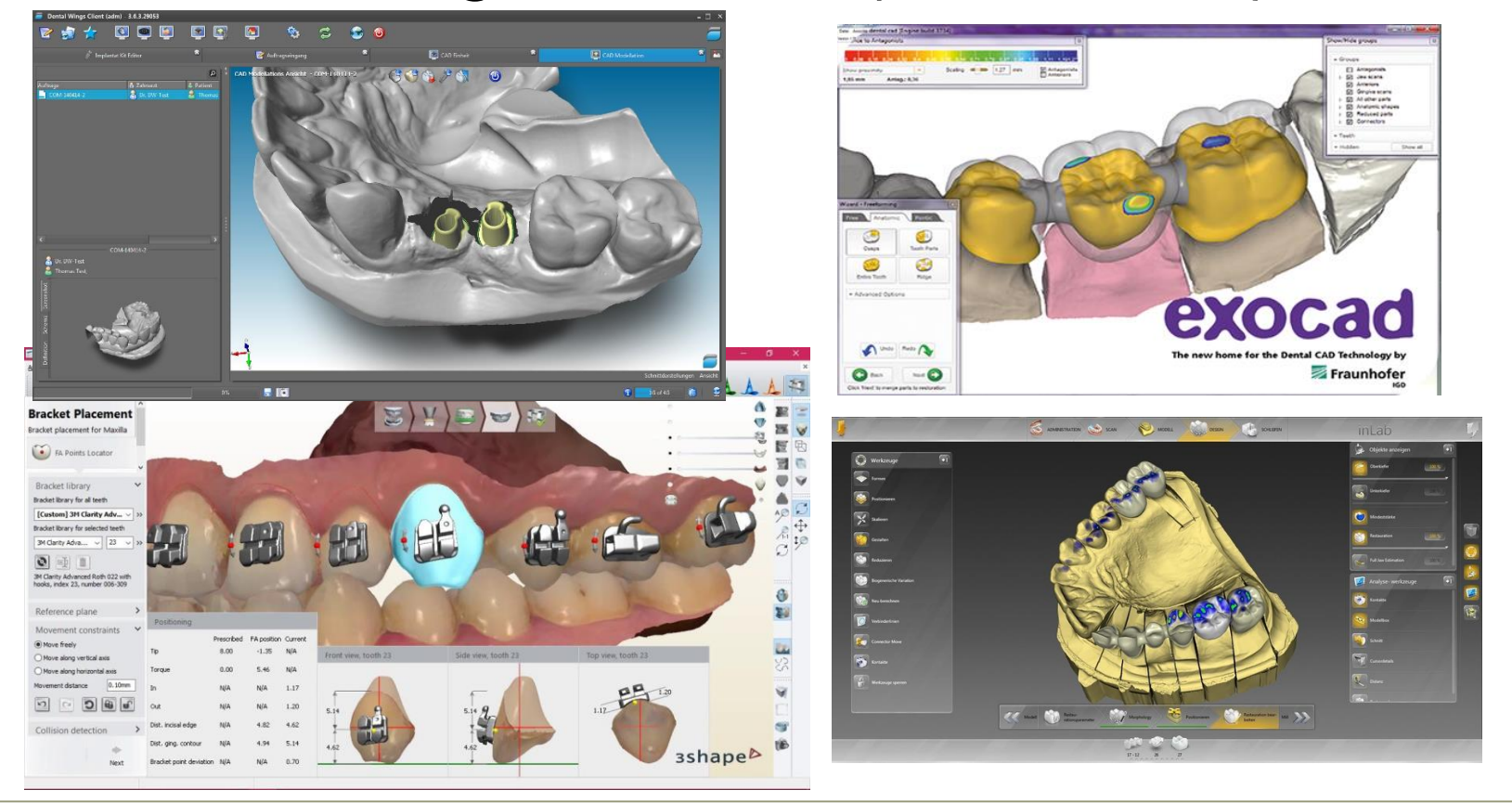

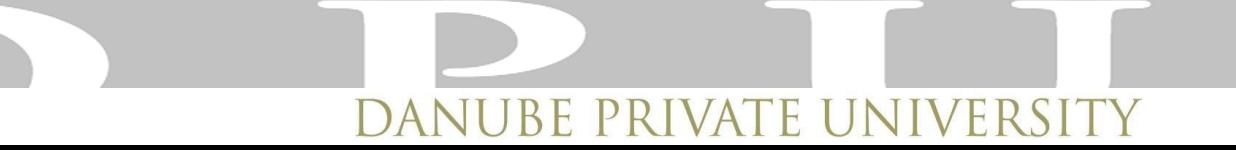

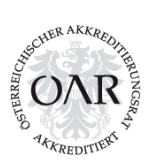

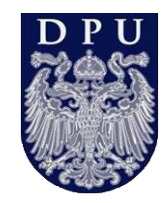

#### Usability versus komplexe technische Aufgaben ?

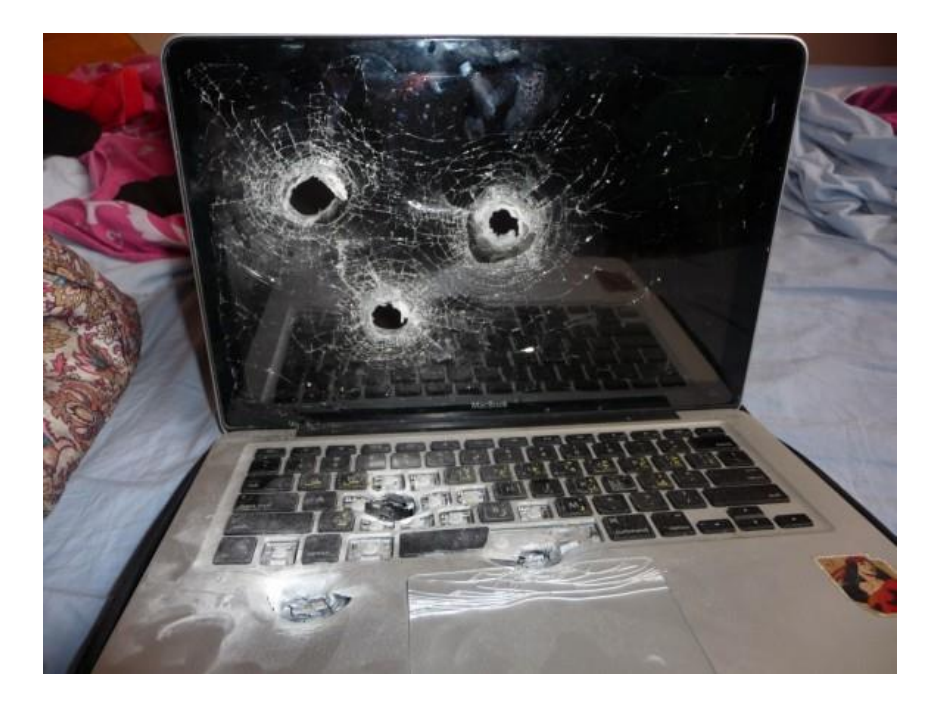

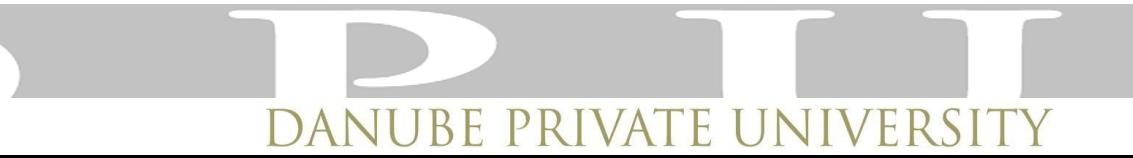

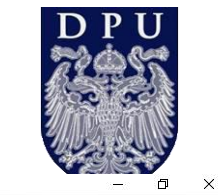

**Riess Vincent** 

 $\overline{C}$ T

 $\mathbb{R}$ 

 $\blacksquare$ 

 $\overline{B}$ 

 $\overline{\mathbf{C}}$ 

 $\overline{\mathbb{D}}$  $\blacksquare$  $\overline{C}$  $\frac{1}{2}$  $\overline{O}$ 

# $\sum$ as digitale Modelling Modelling the Modelling the Modelling the State of the State of the State of the State of the State of the State of the State of the State of the State of the State of the State of the State of t

 $\Rightarrow$ 

Done

ے

Back

please press "Done".

Model set is prepared. To save the result

 $\boldsymbol{\mathsf{x}}$ 

Close

Finish

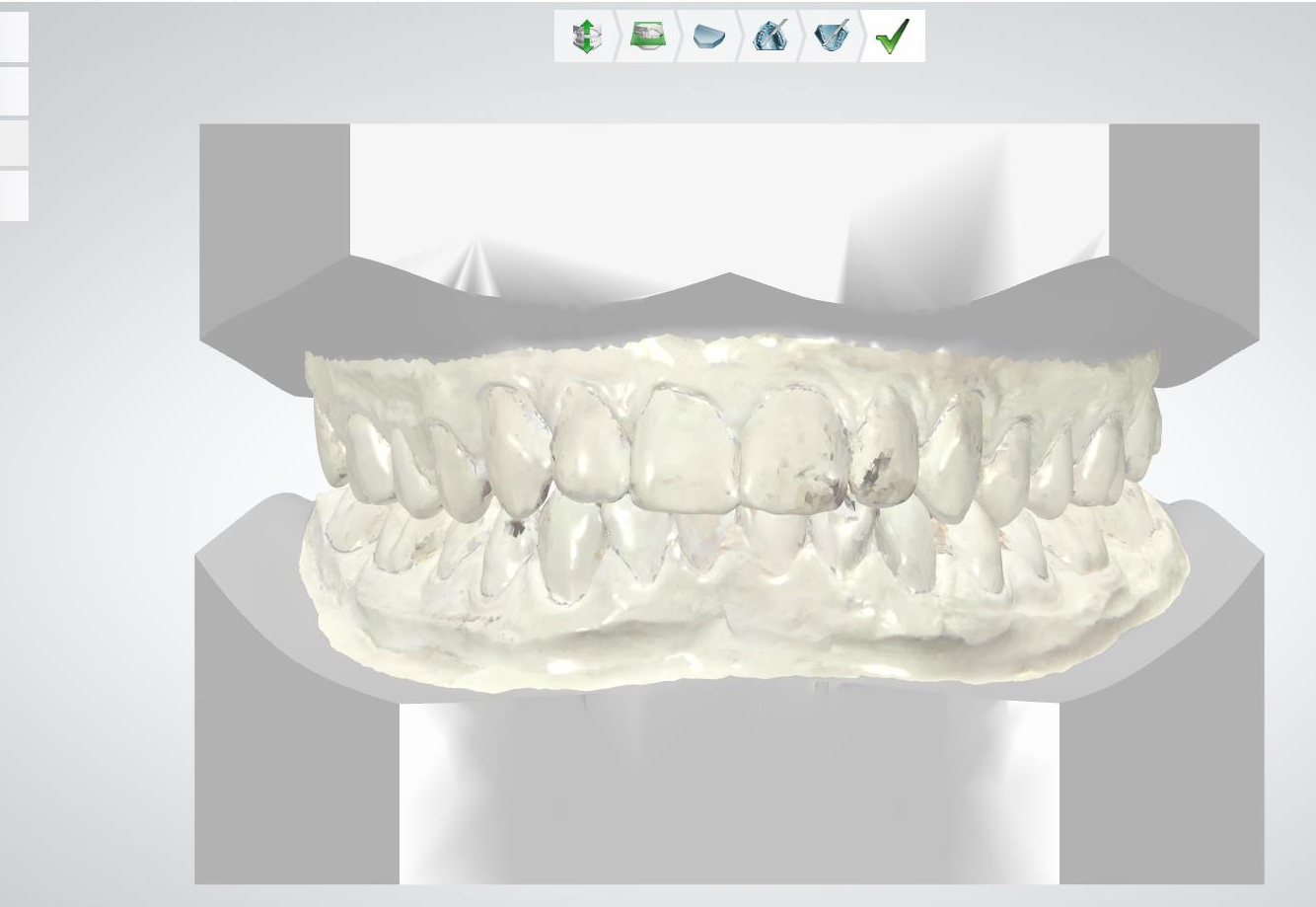

3shape<sup>b</sup>

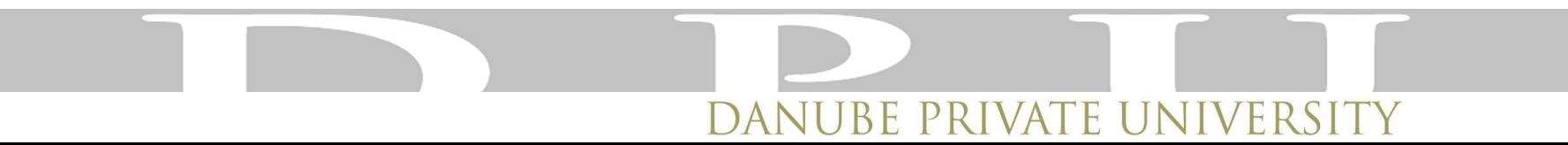

#### Röntgendaten Überlagerung

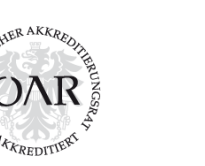

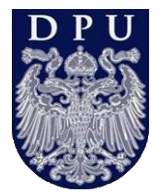

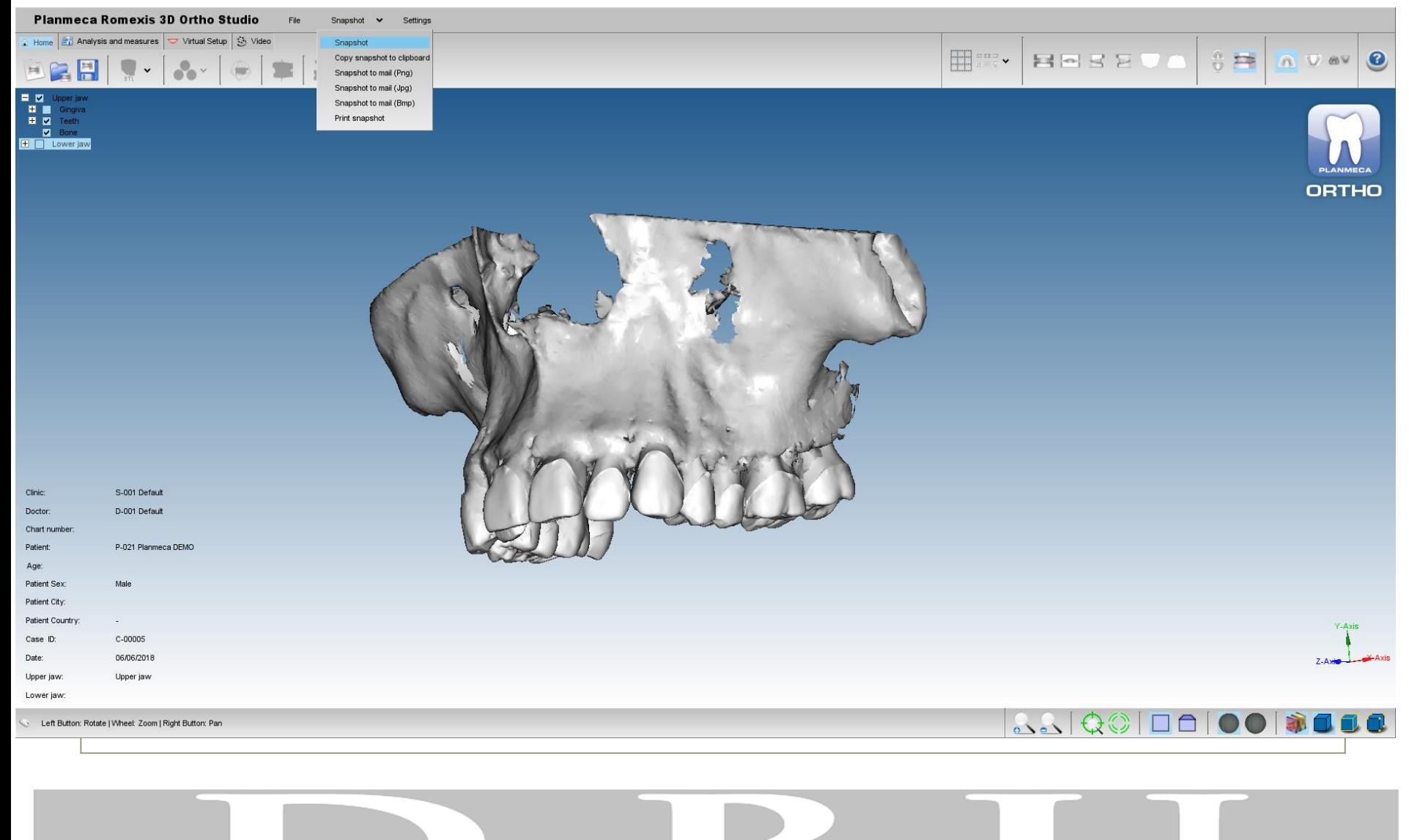

DANUBE PRIVATE UNIVERSIT

#### Zahnachsen

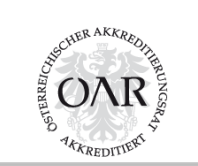

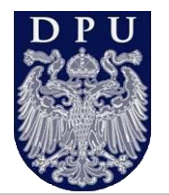

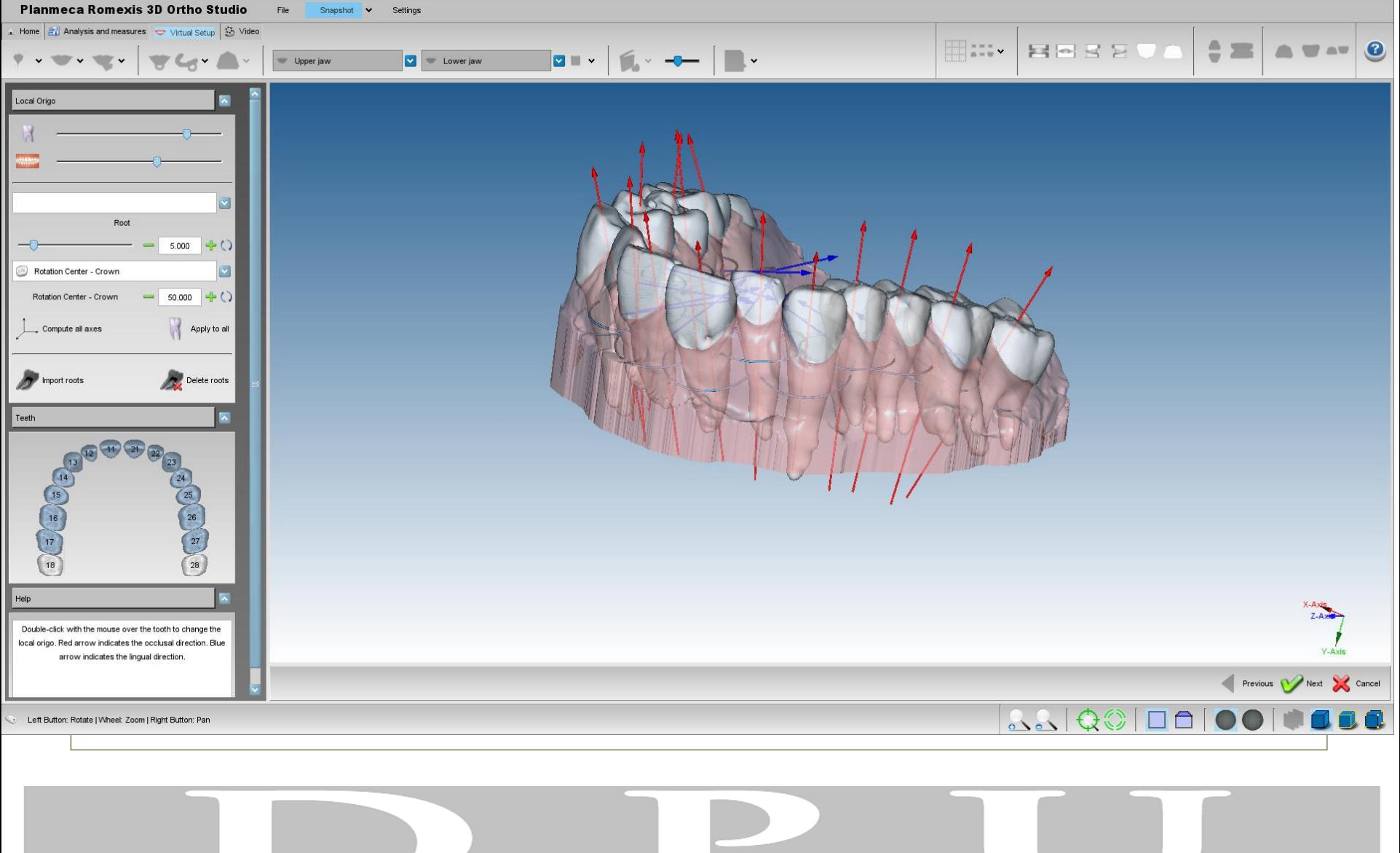

DANUBE PRIVATE UNIVERSIT

# Center of rotation

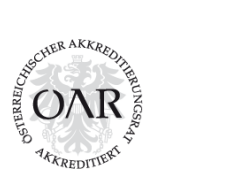

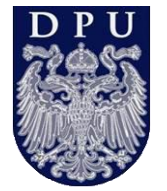

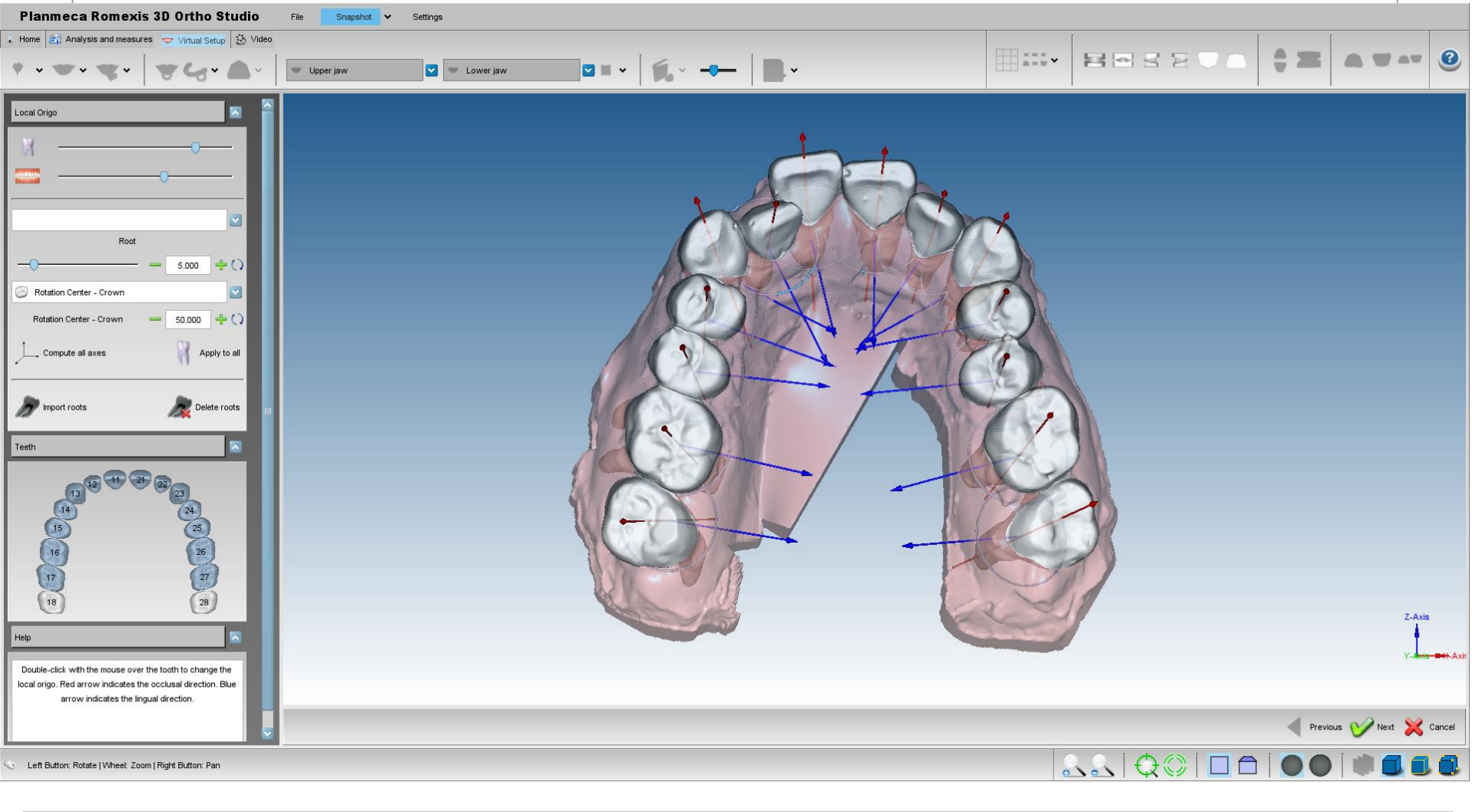

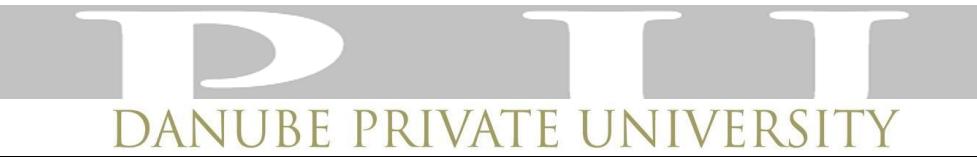

#### Attachment

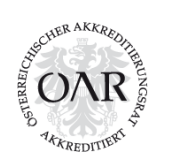

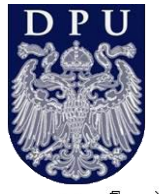

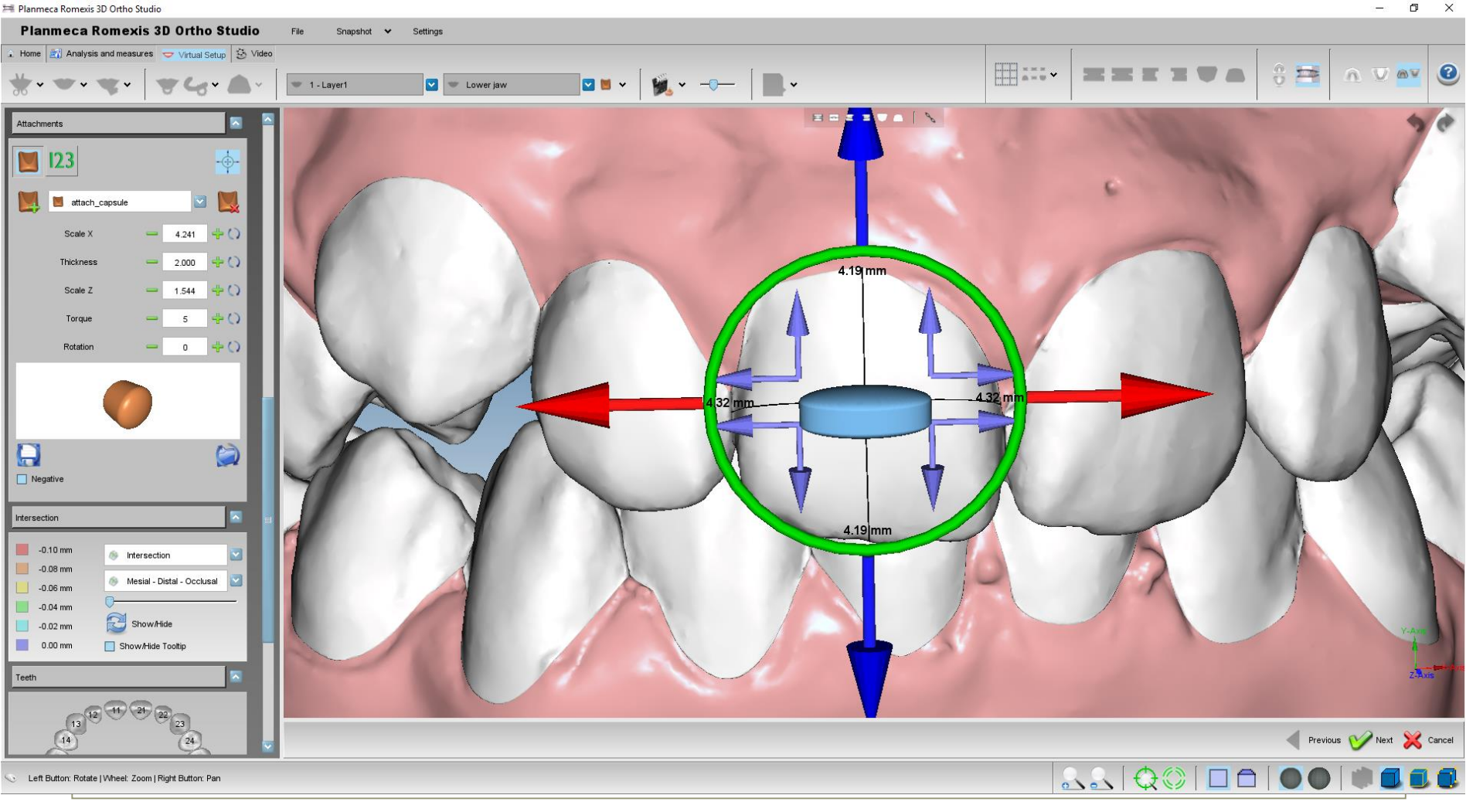

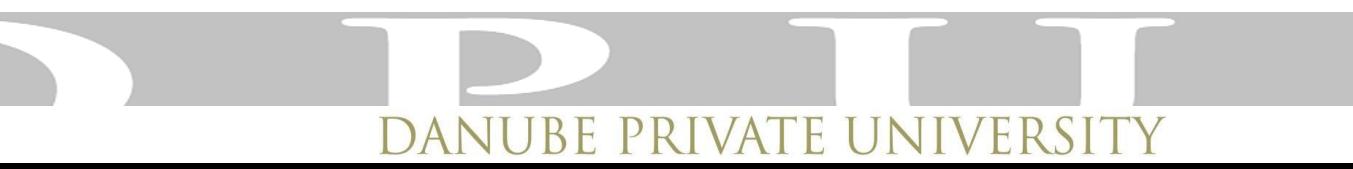

# Aligner Herstellung

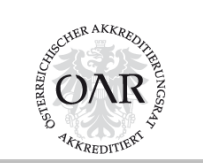

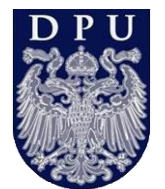

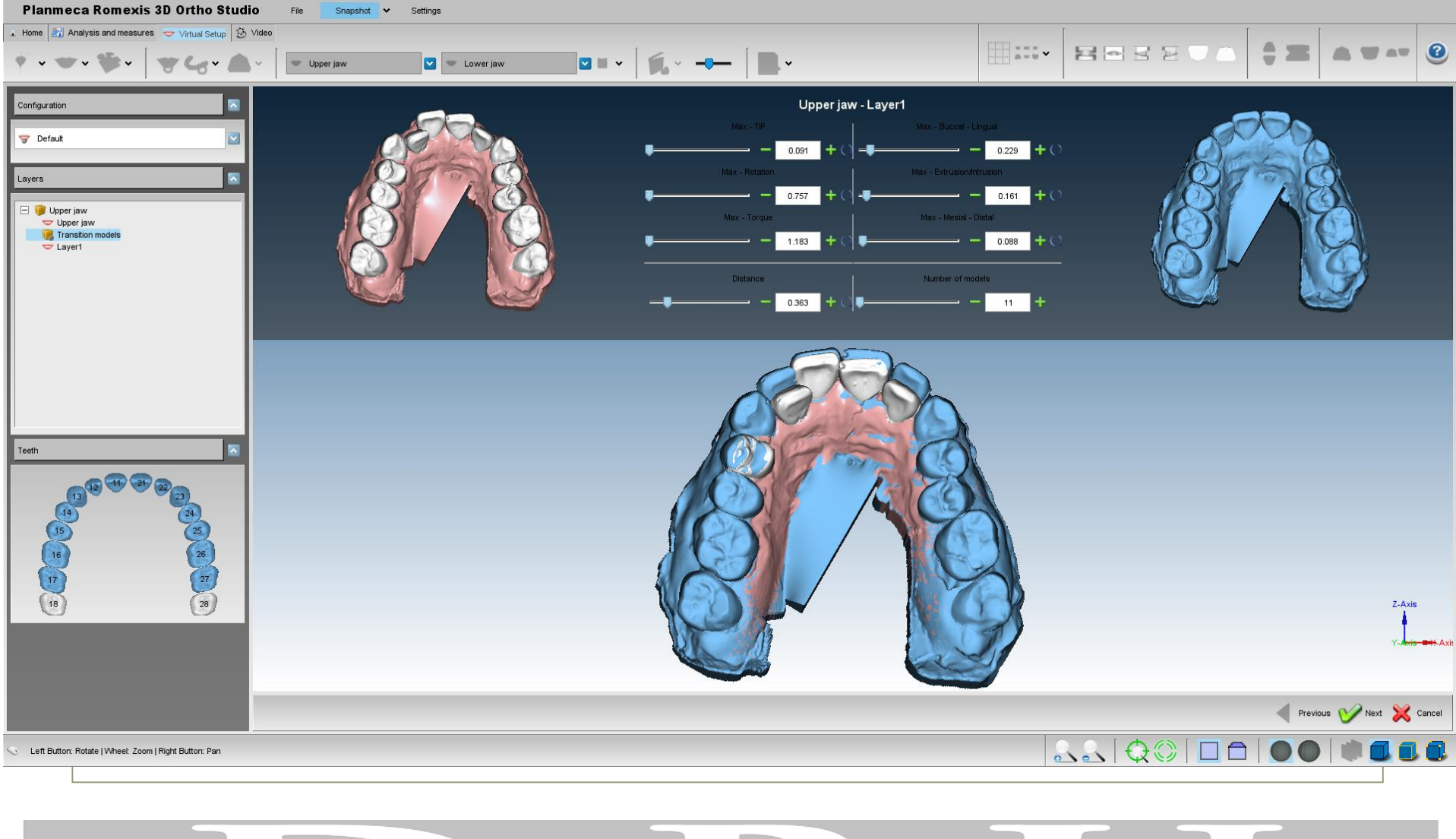

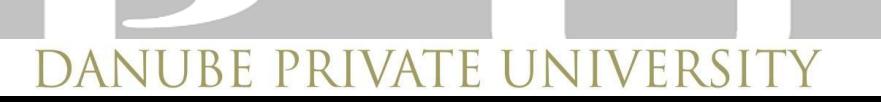

#### .stl und voxel

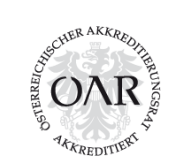

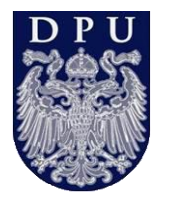

 $\sigma$  $\times$ 

Planmeca Romexis 3D Ortho Studio

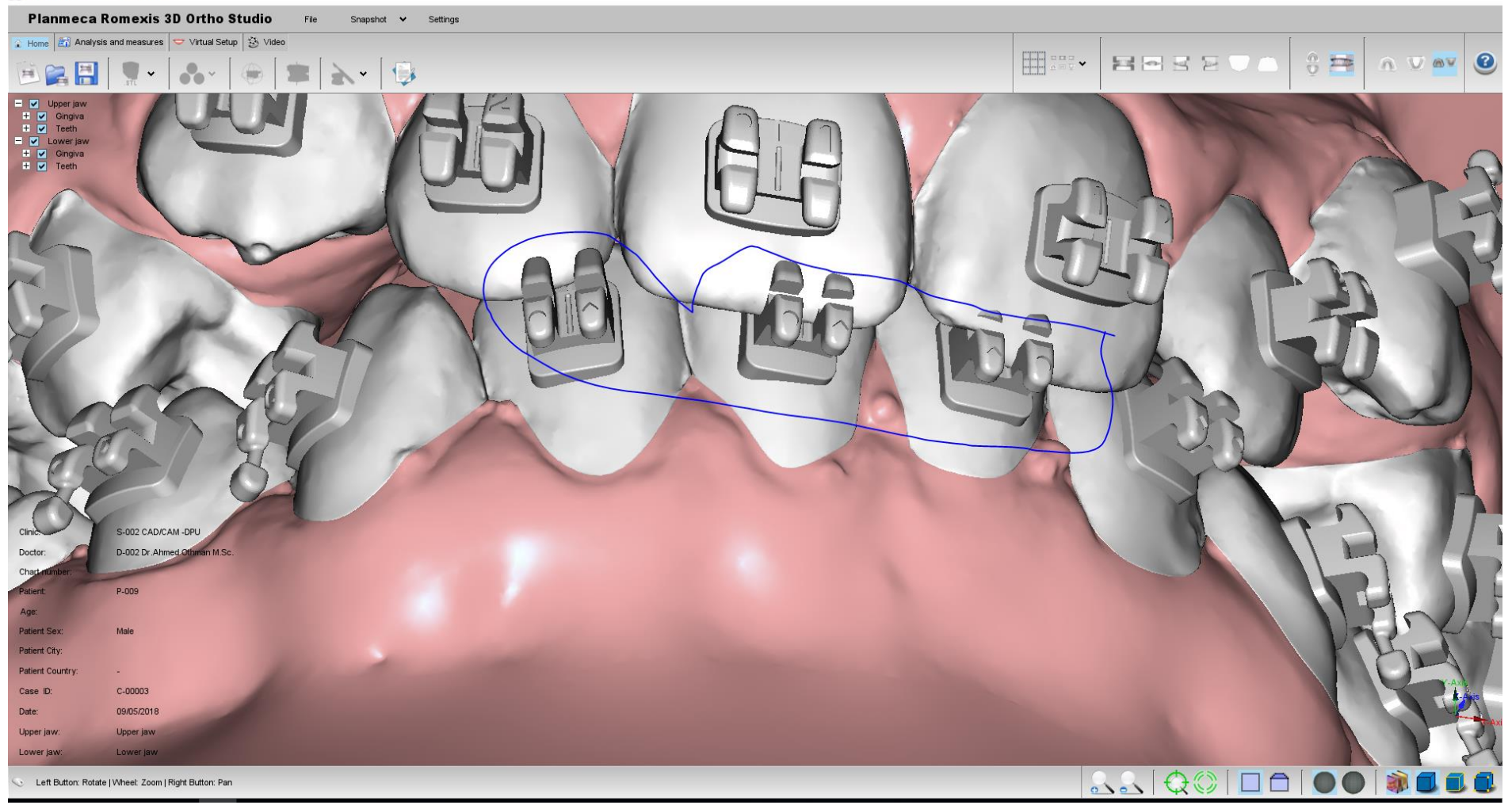

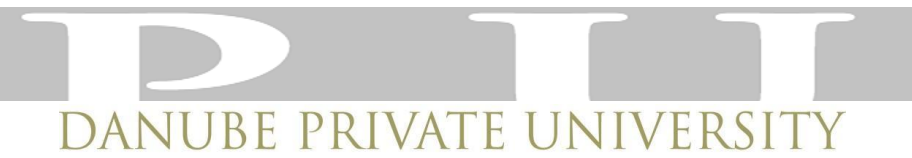

# **Workflow**

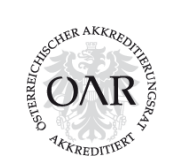

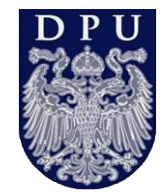

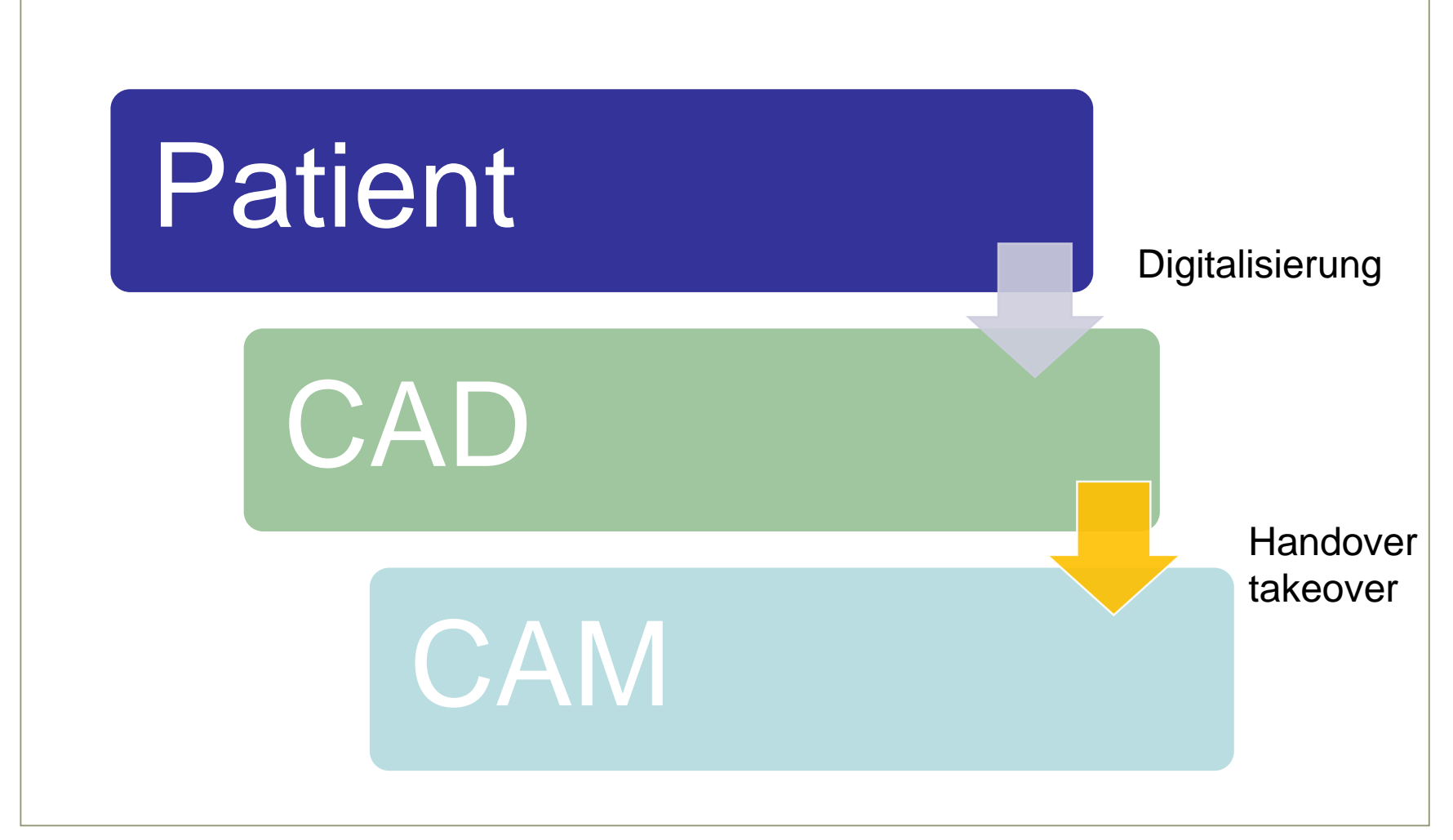

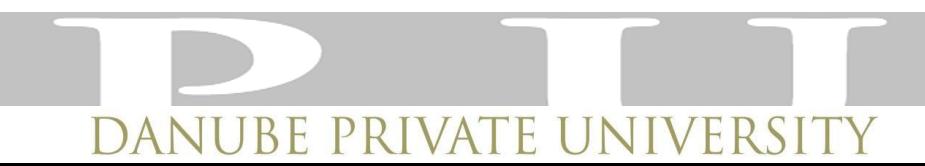

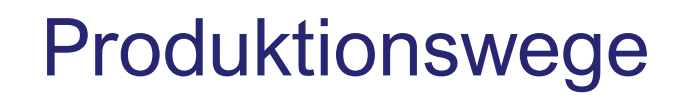

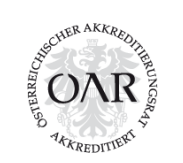

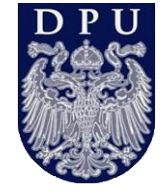

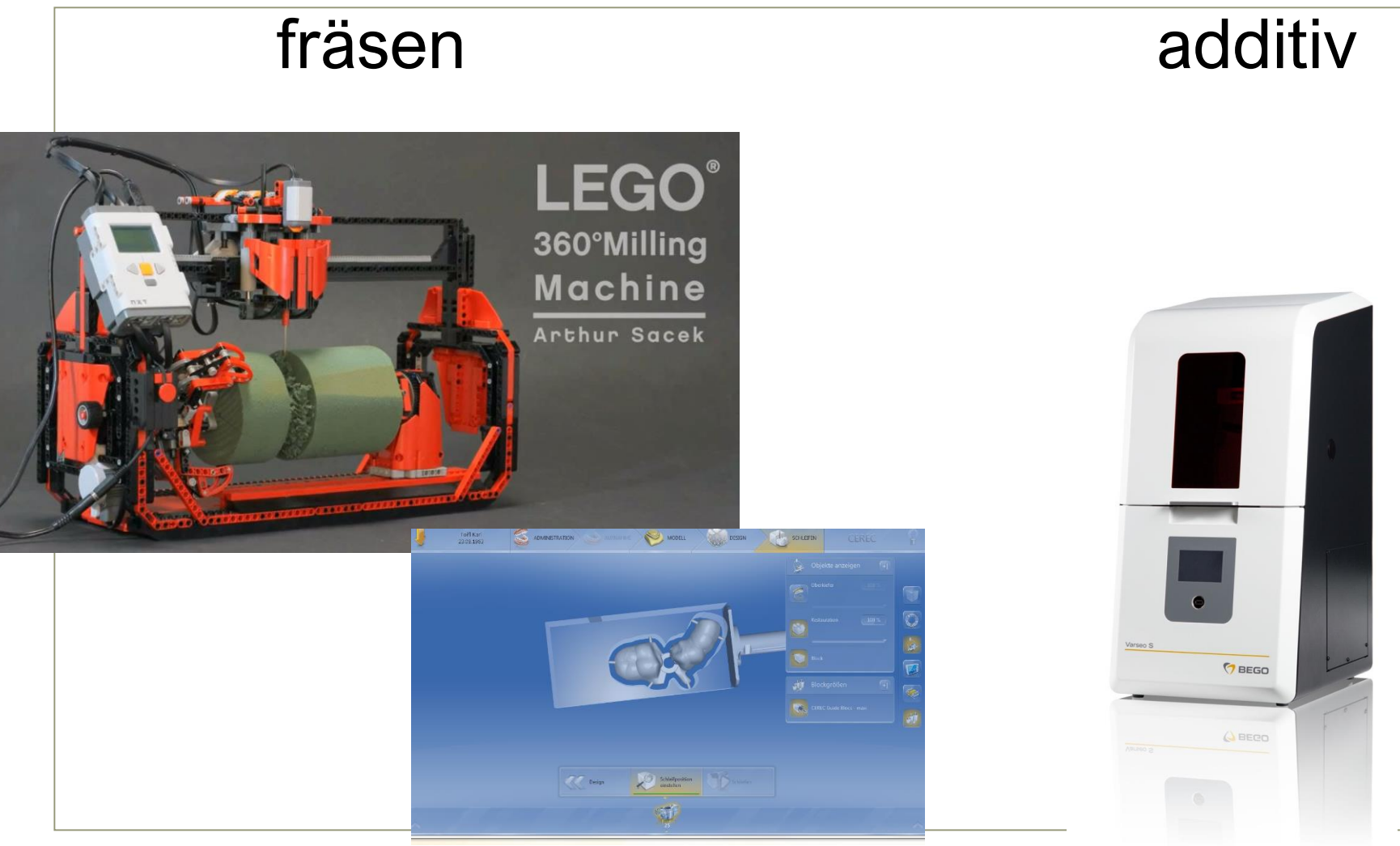

# DANUBE PRIVATE UNIVERSIT

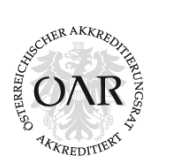

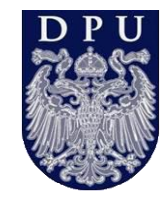

# Materialvielfalt CAD/CAM

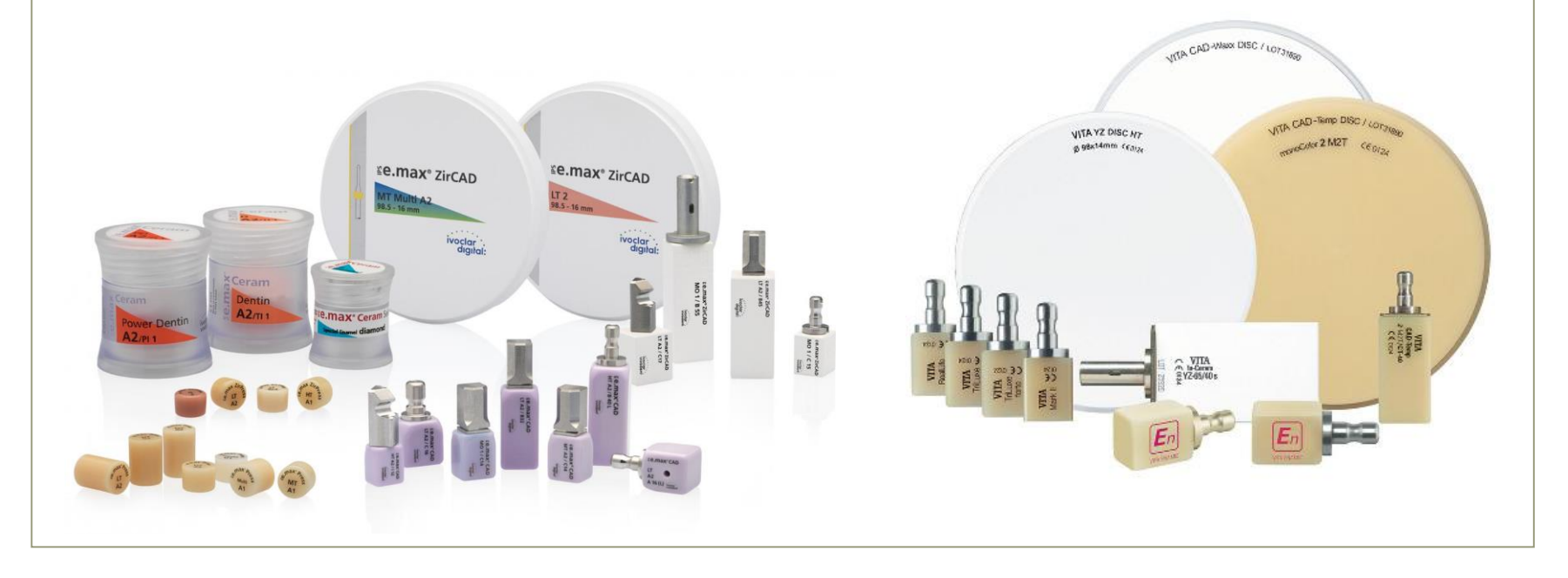

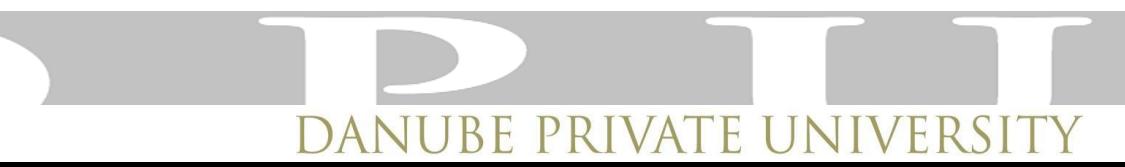

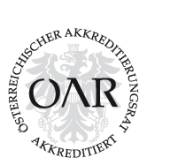

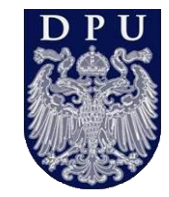

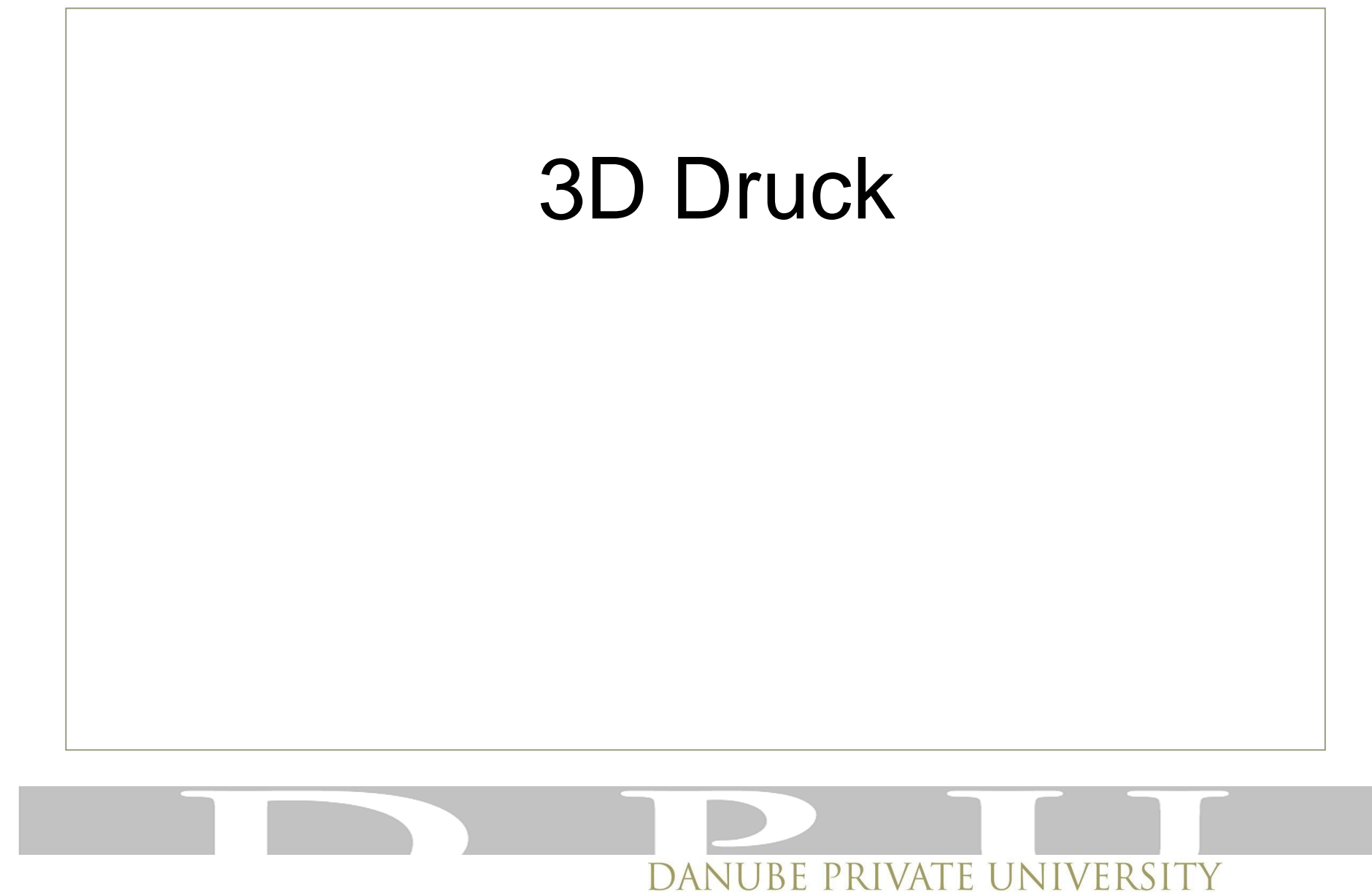

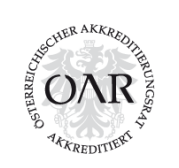

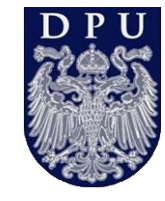

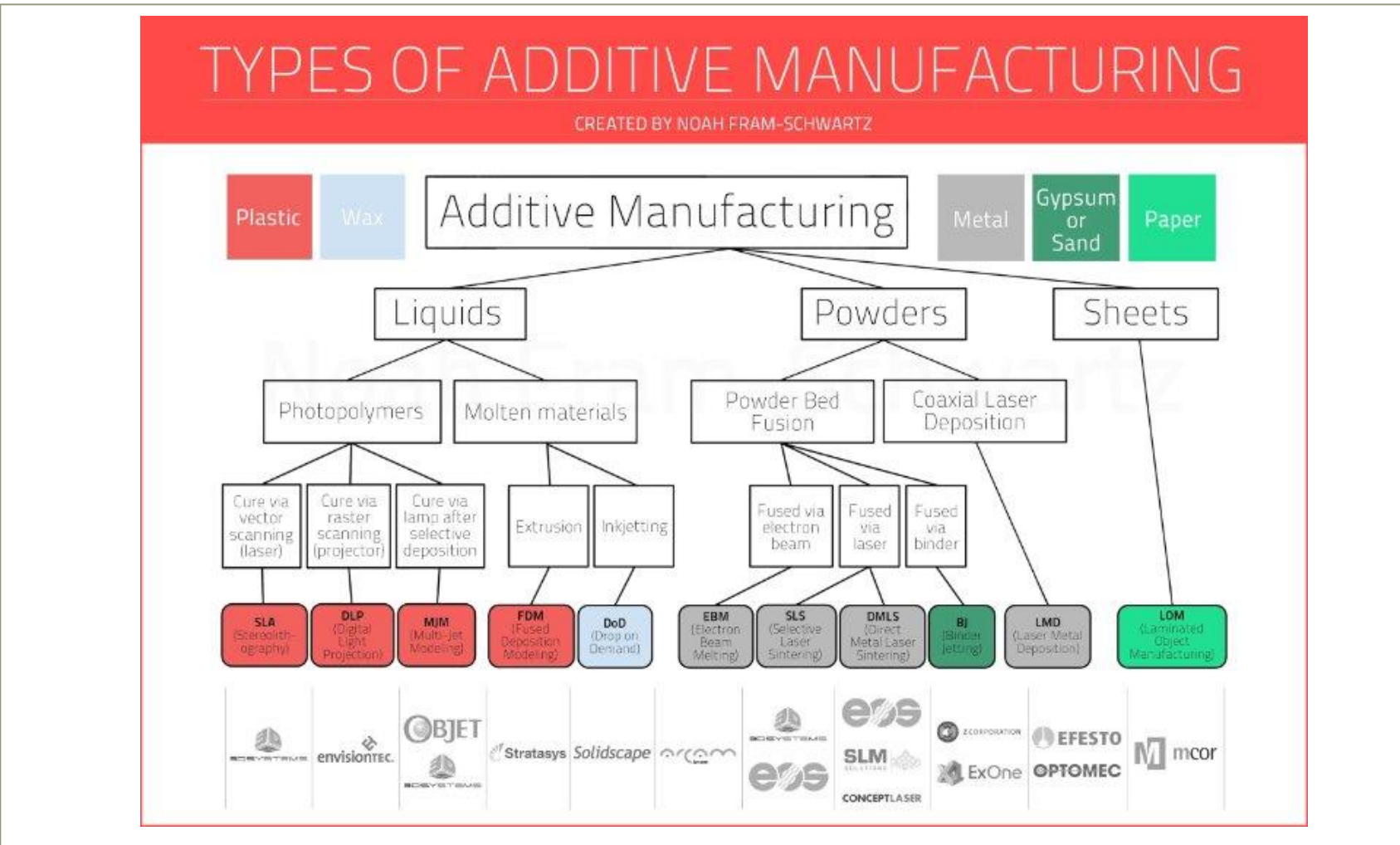

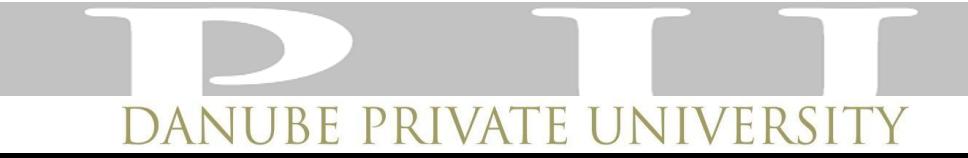

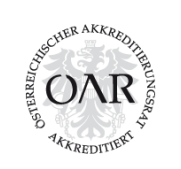

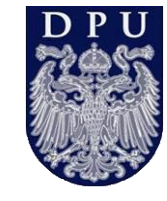

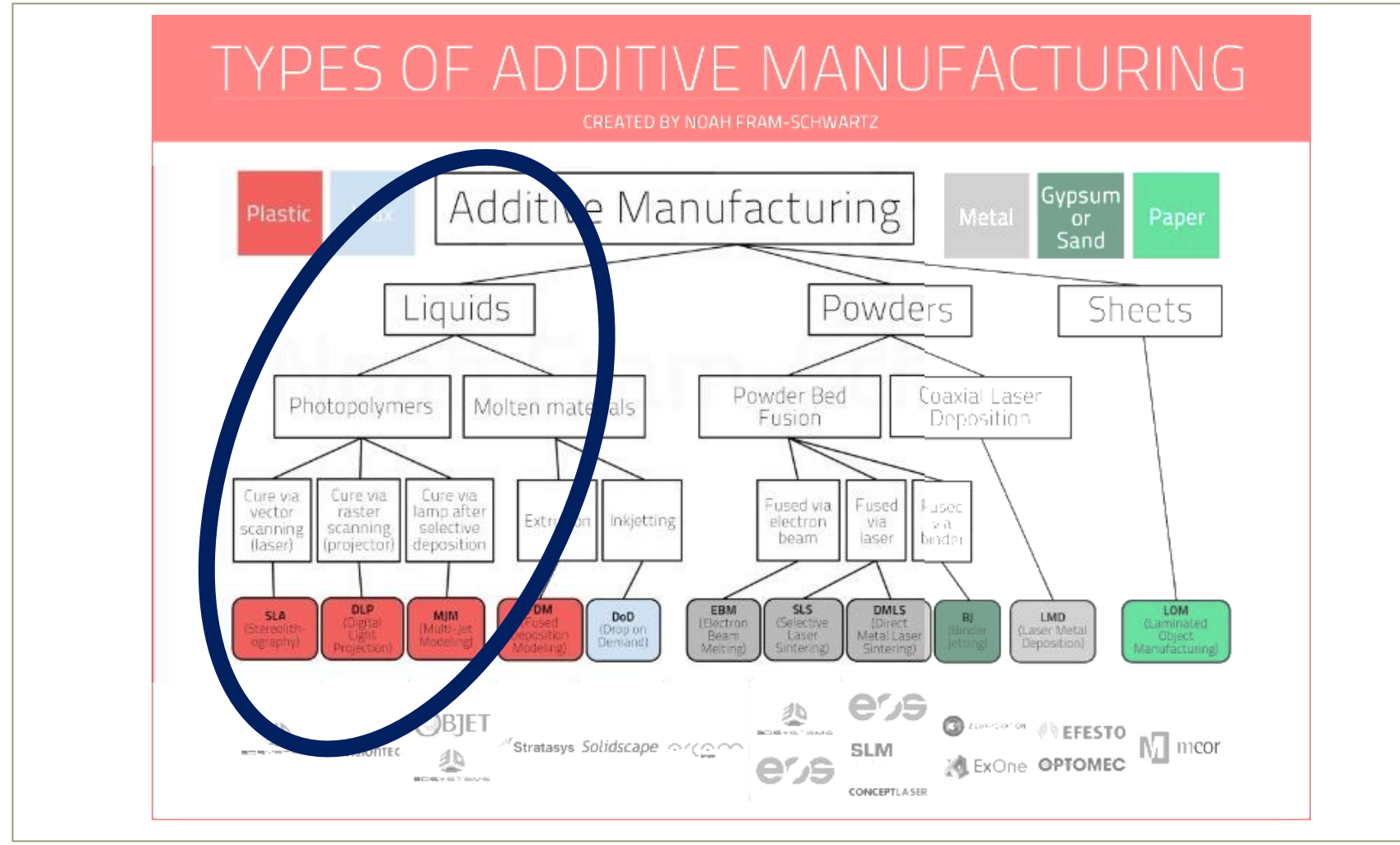

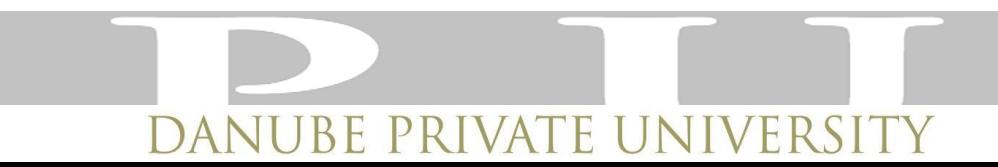

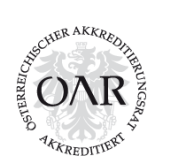

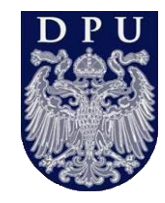

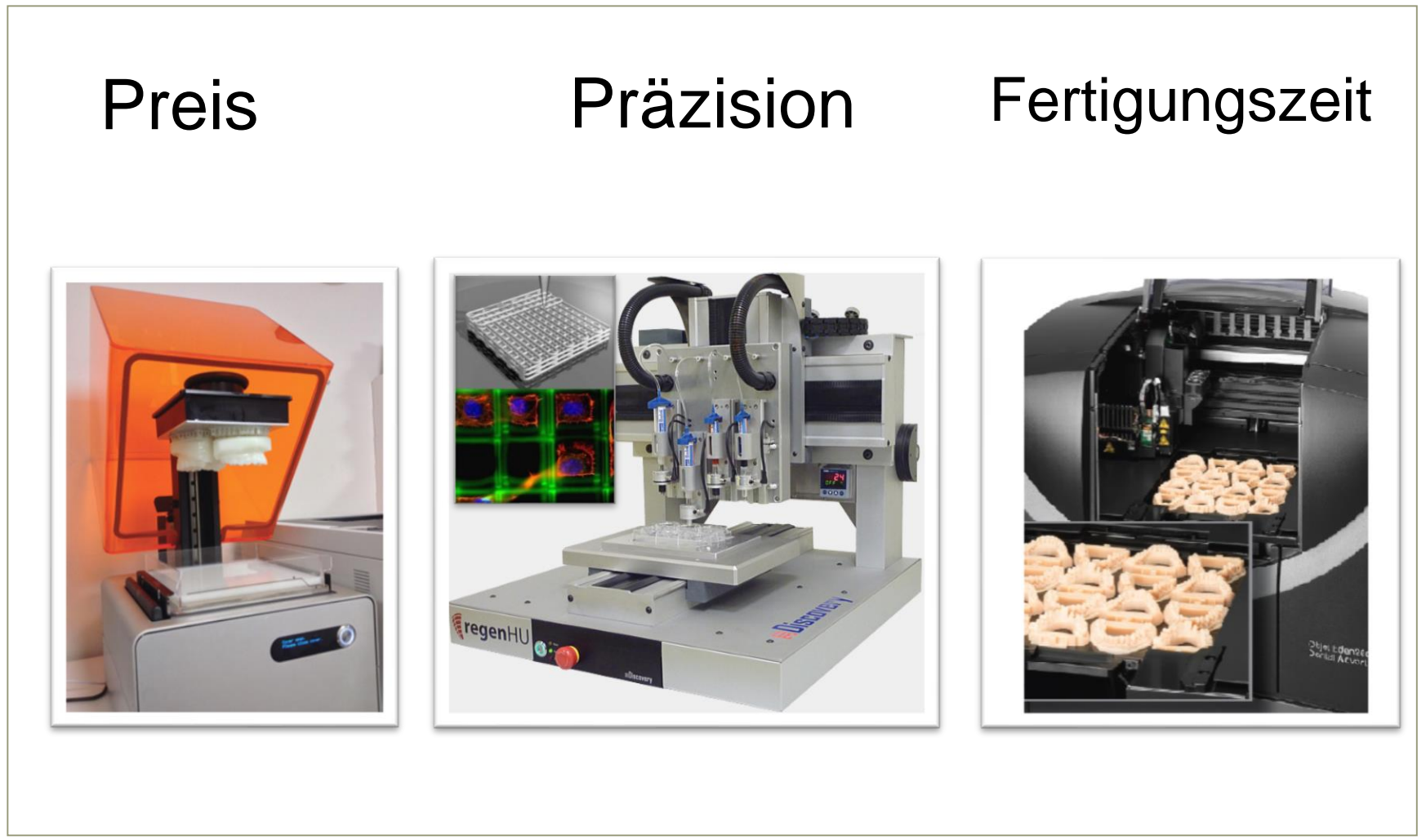

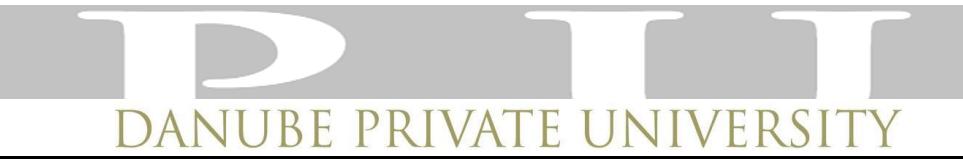

#### **Geometrische Analyse**

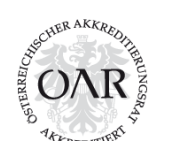

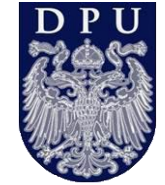

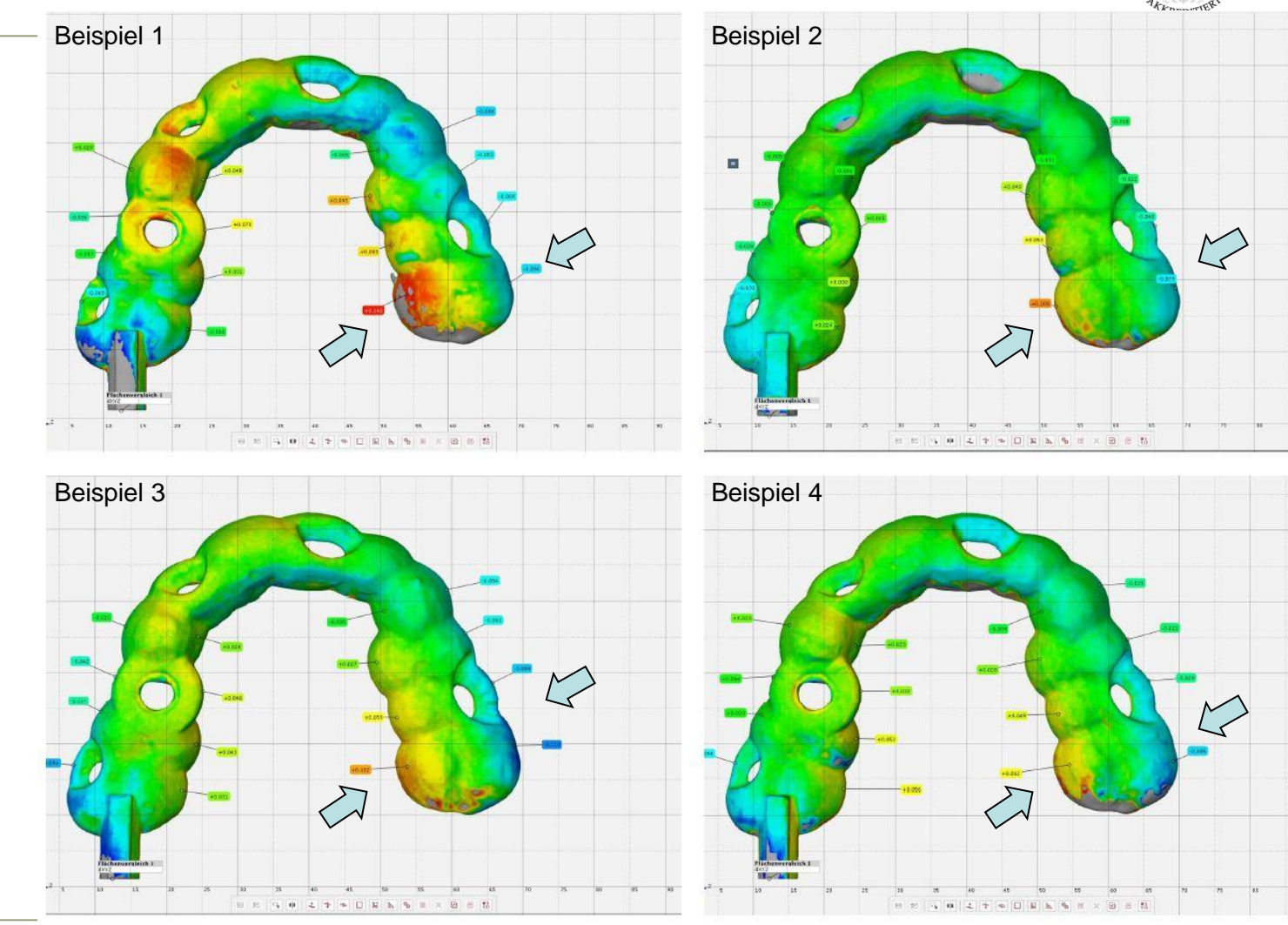

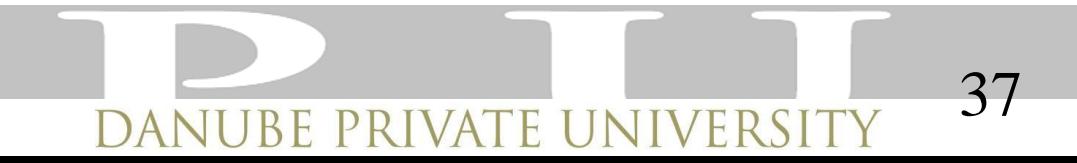

# **Überlagerung**

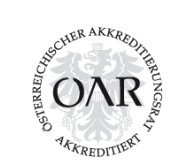

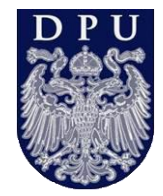

#### **Iterative Closest Points (ICP) [Besl and McKay 92]**

Converges if starting poses are close enough

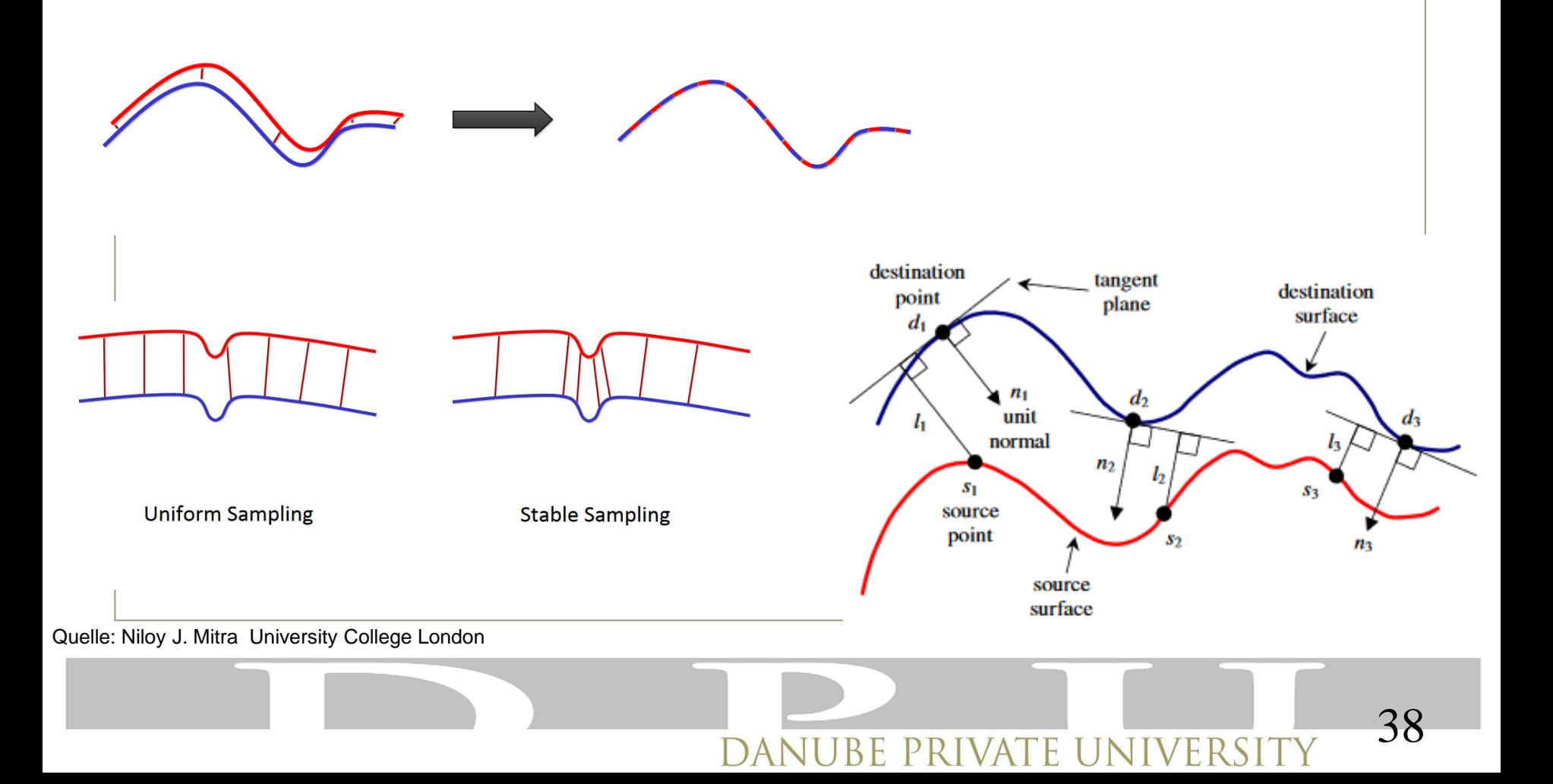

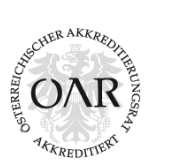

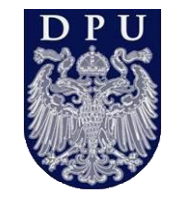

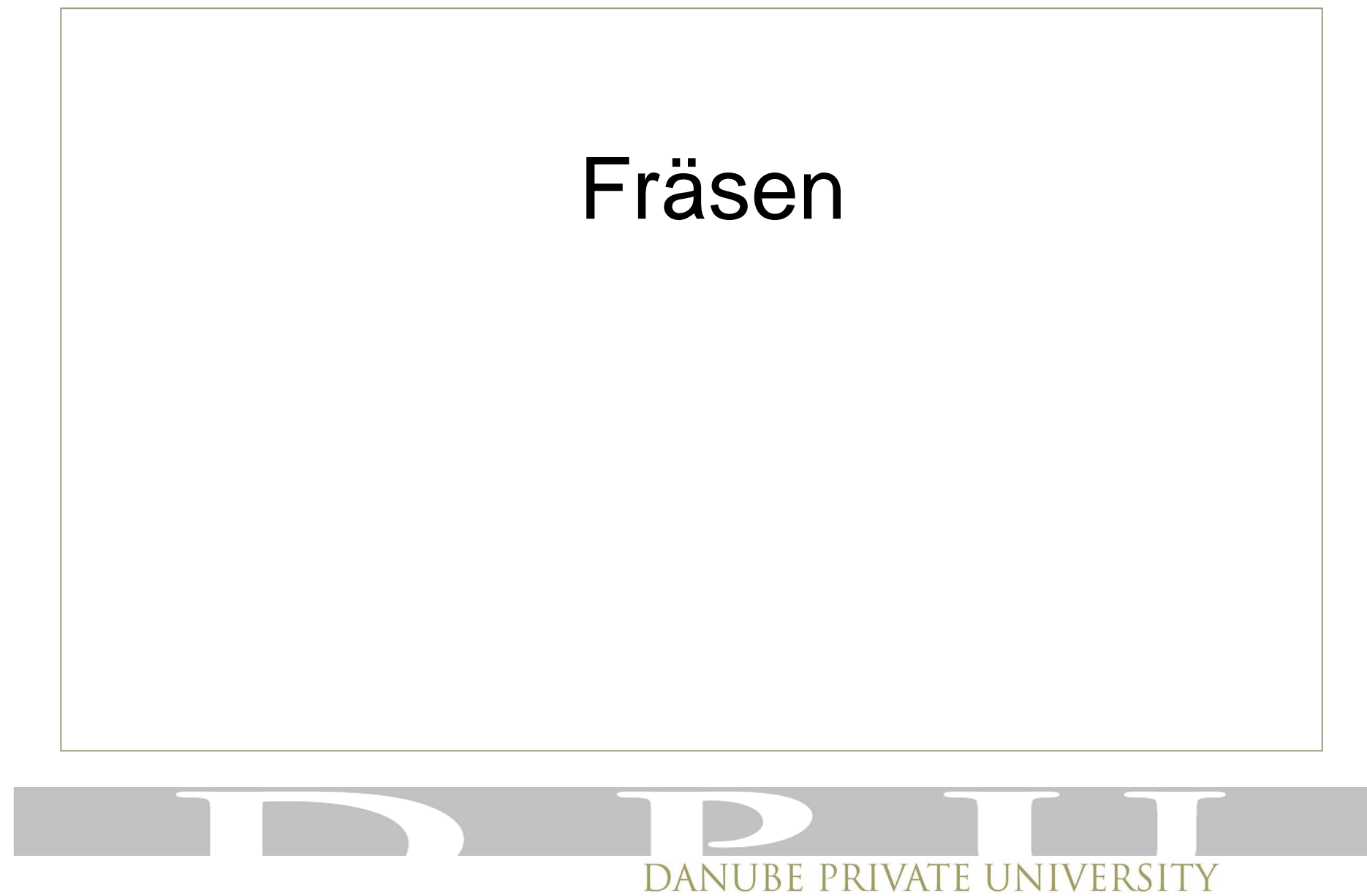

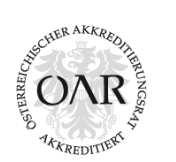

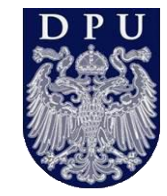

# shade navigation app

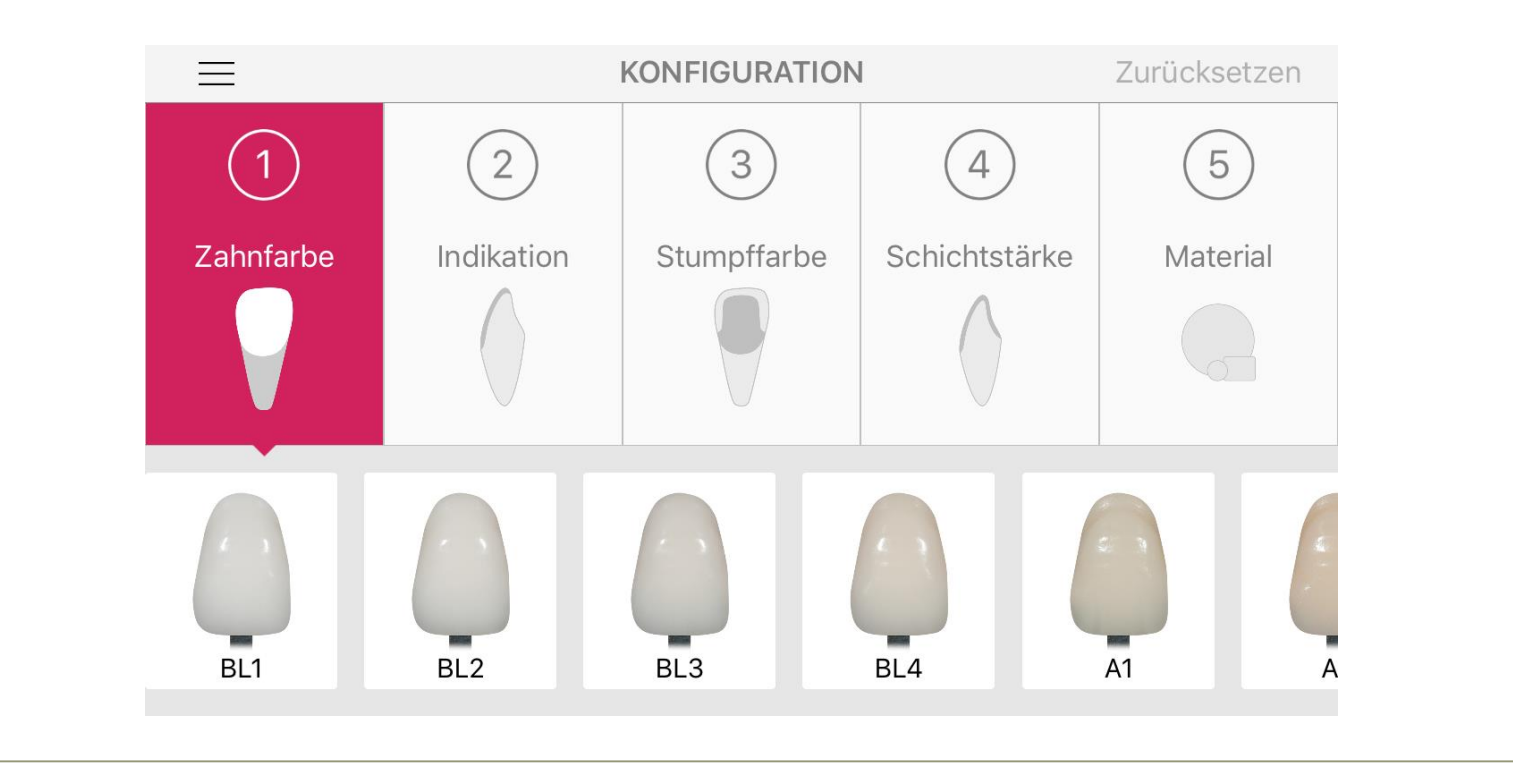

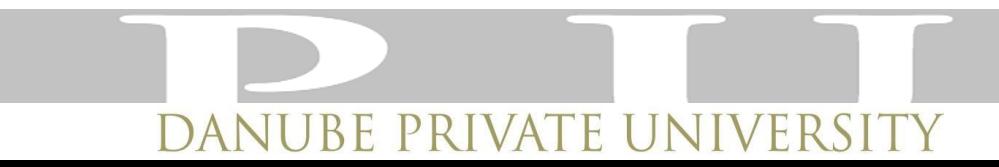

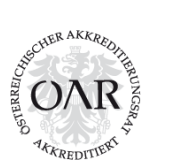

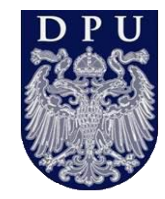

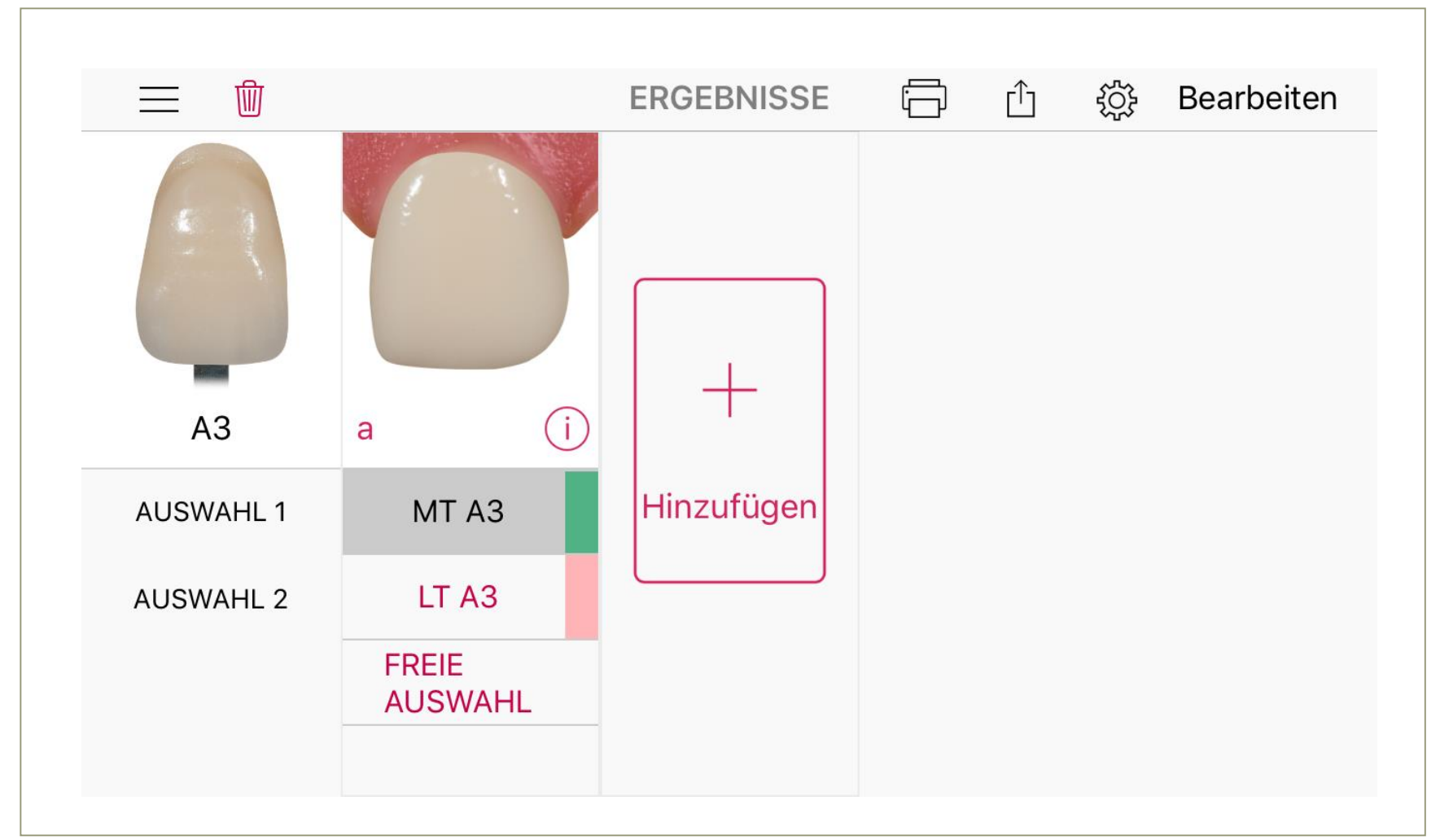

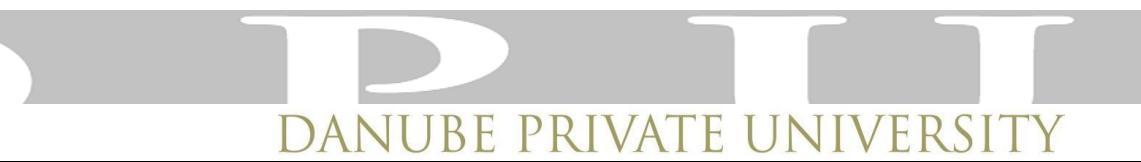

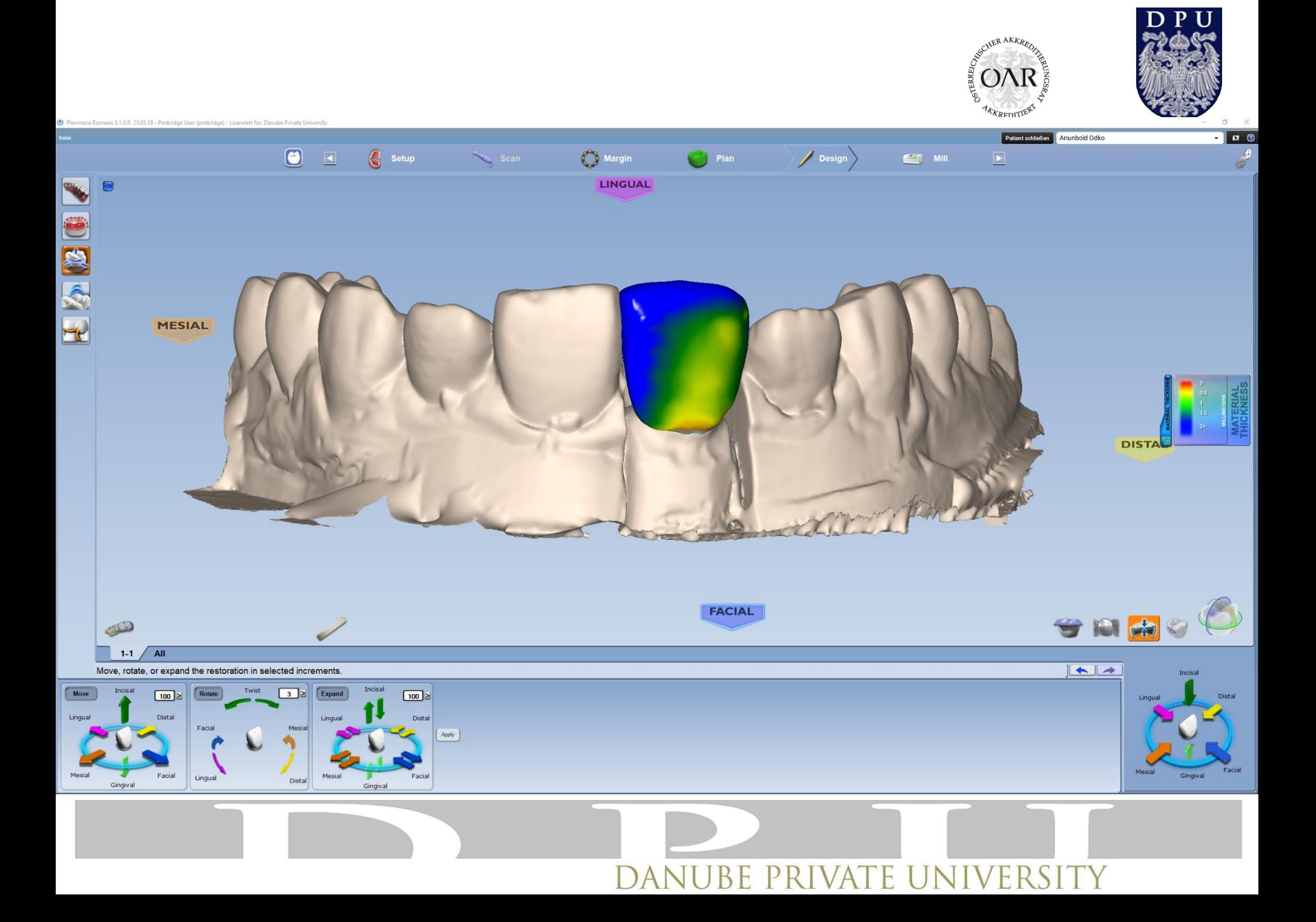

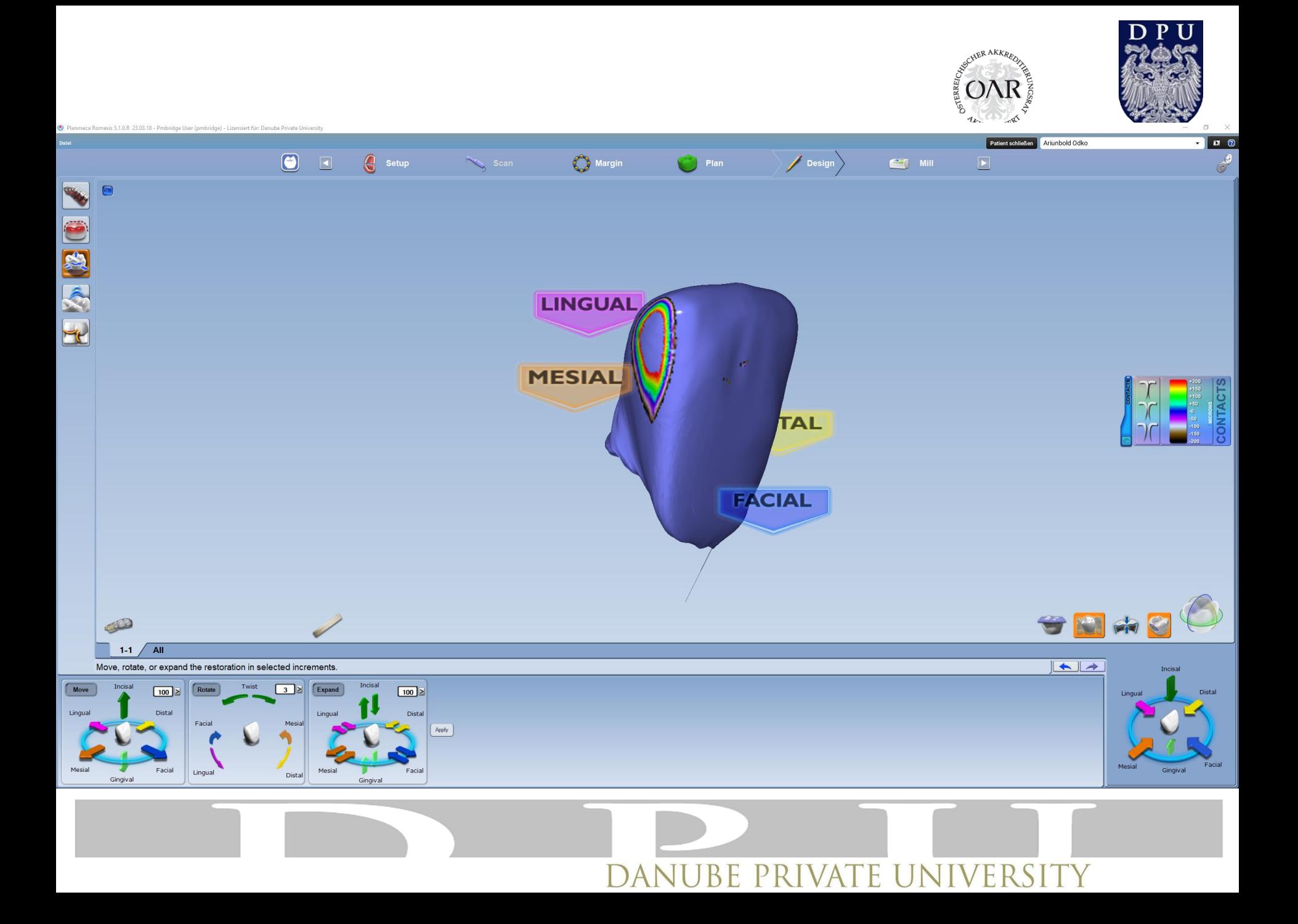

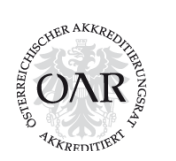

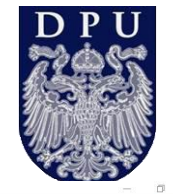

Planmeca Romexis 5.1.0.R 23.03.18 - Pmbridge User (pmbridge) - Lizensiert für: Danube Private

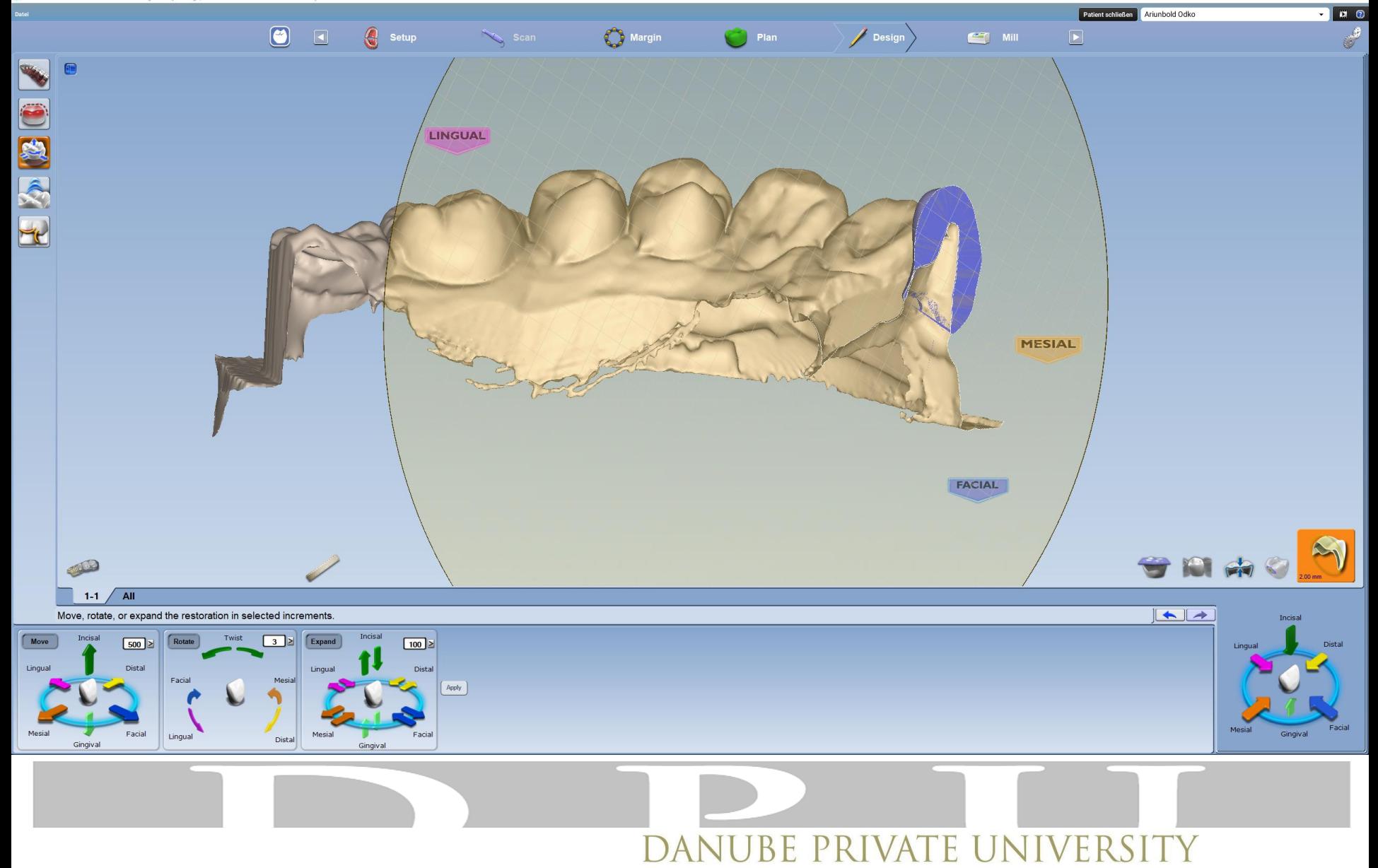

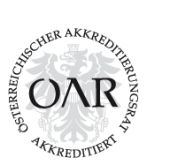

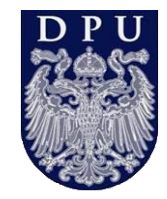

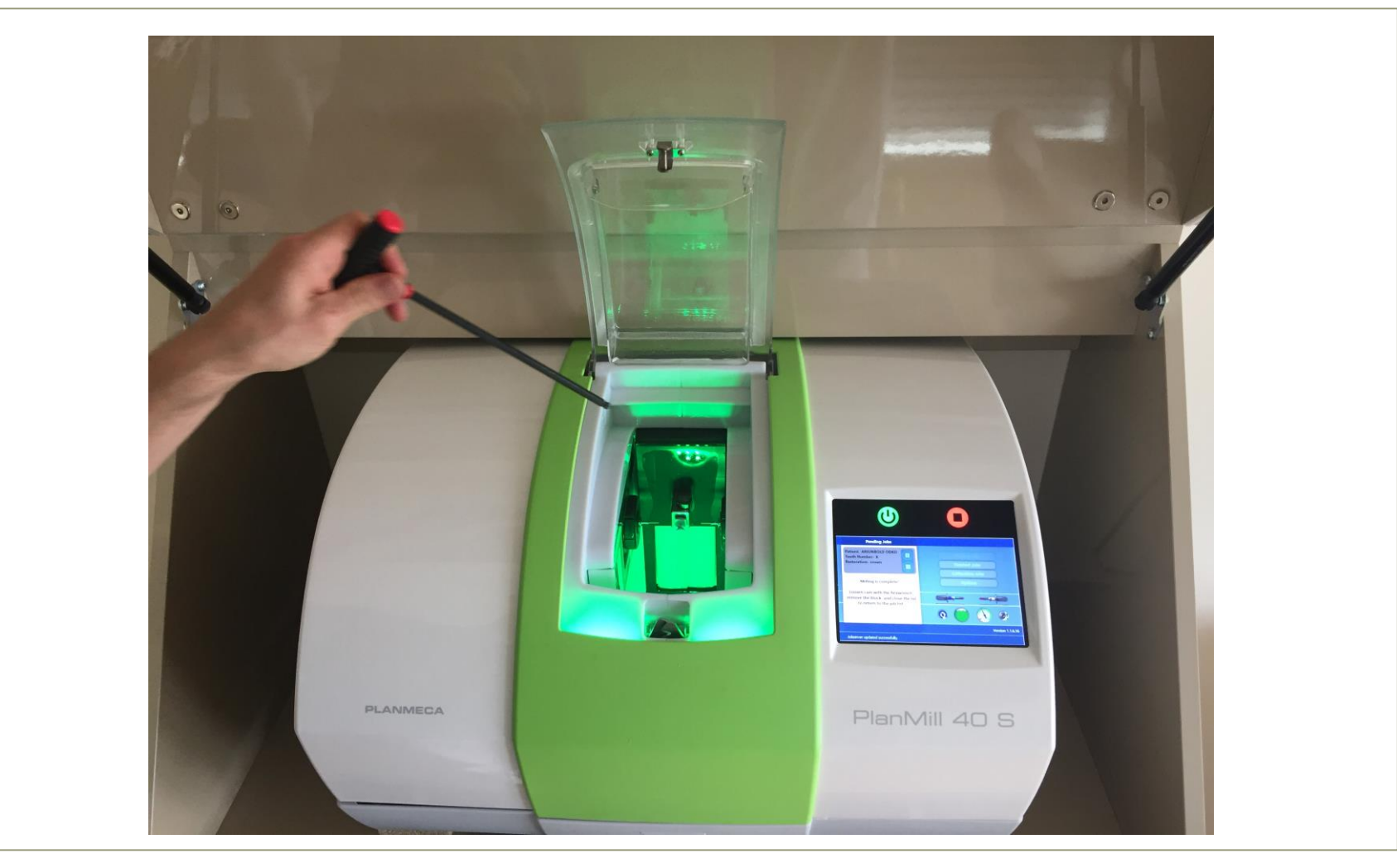

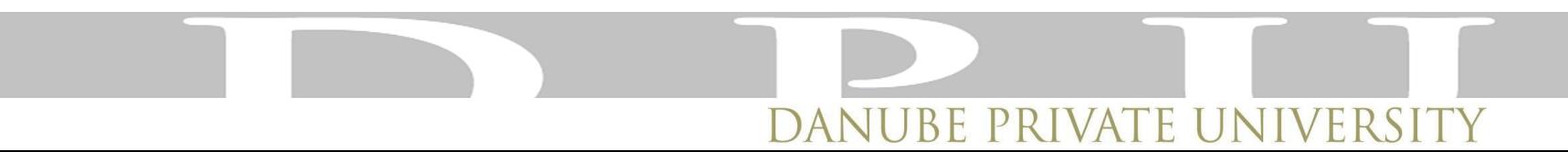

#### Individualisierung

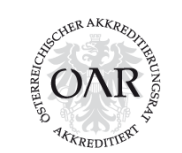

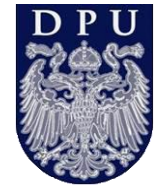

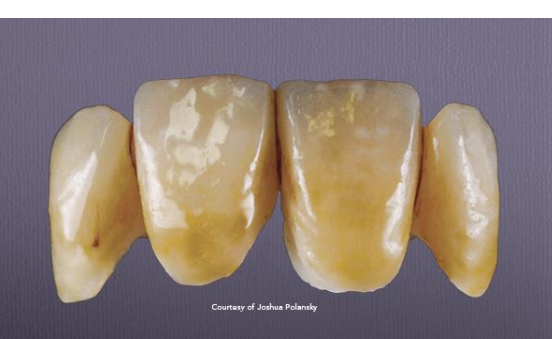

#### EVERYTHING LOOKS BETTER IN COLOR

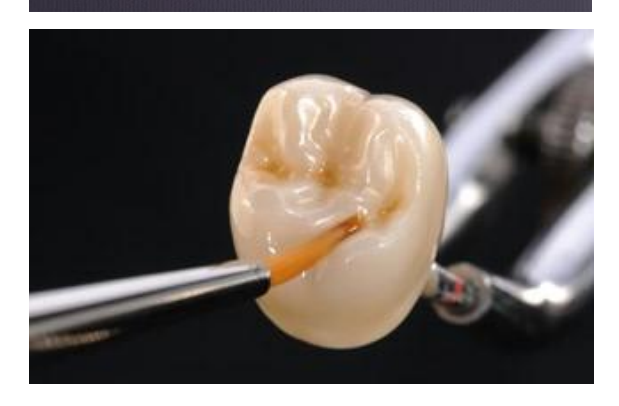

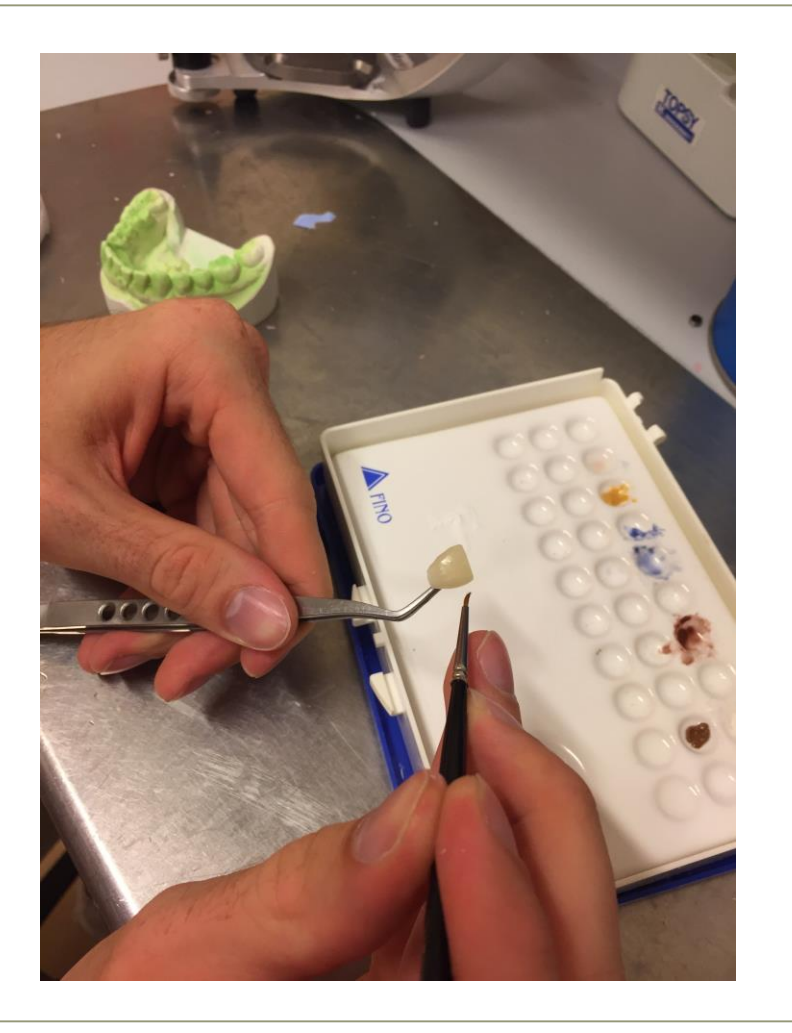

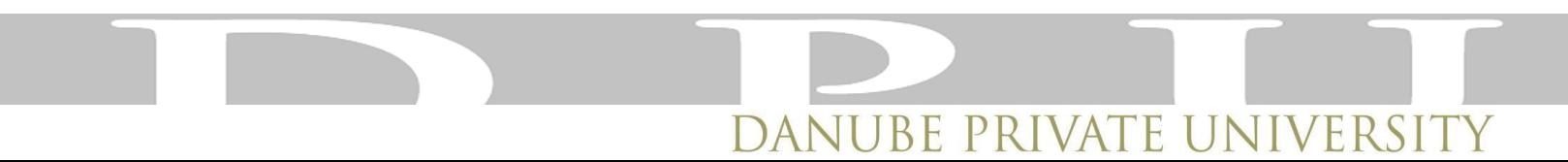

#### Systemkompatibiltät

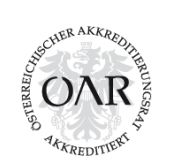

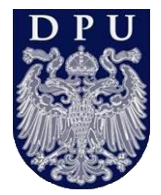

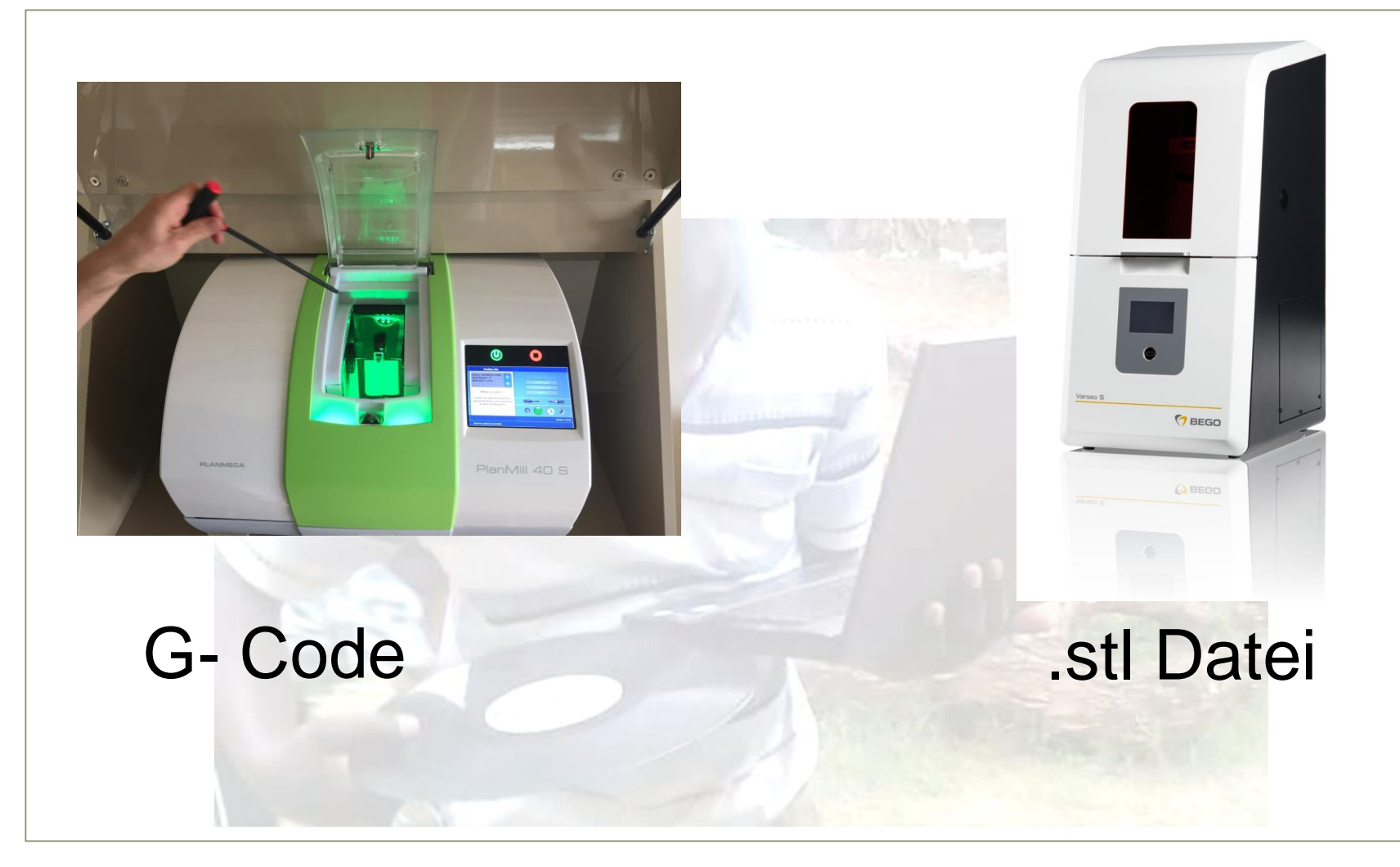

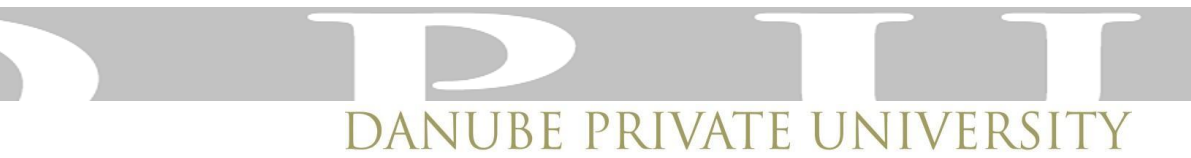

#### Zusammenfassung:

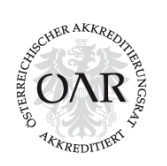

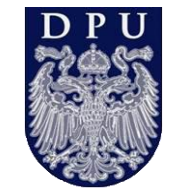

- Die Hardware wird häufig vorgegeben
- Eine kritische Beurteilung durch den Benutzer ist kaum möglich
- Je nach Herstellungsverfahren und Materialauswahl ist eine Softwareadaptation notwendig
- Viele Systeme haben eine sehr gute optische Performance, eine Aussage über die Qualität der Daten ist nicht möglich

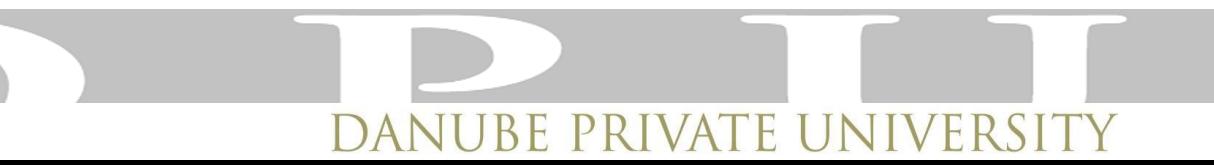

#### stupid computer Auf der Suche nach dem nasion

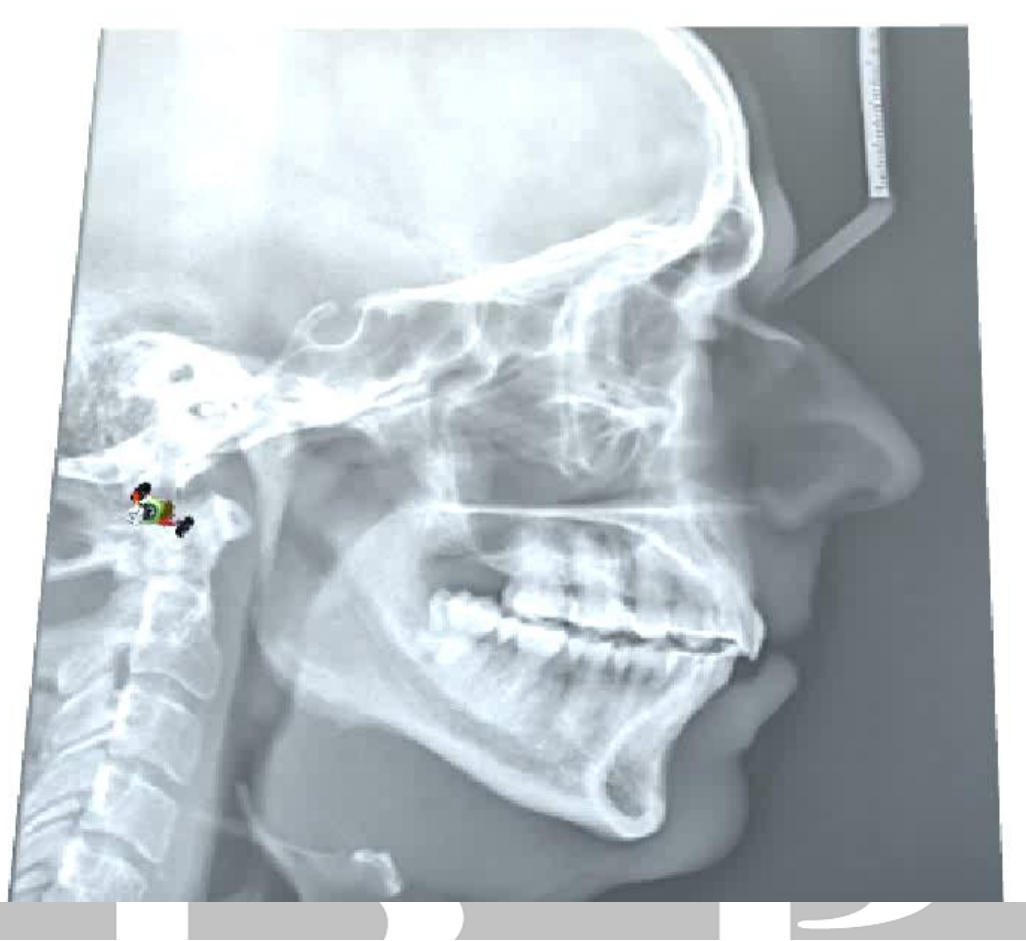

DANUBE PRIVATE UNIVERSITY

### Al

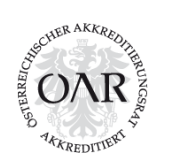

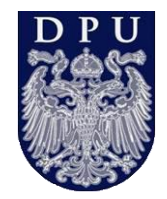

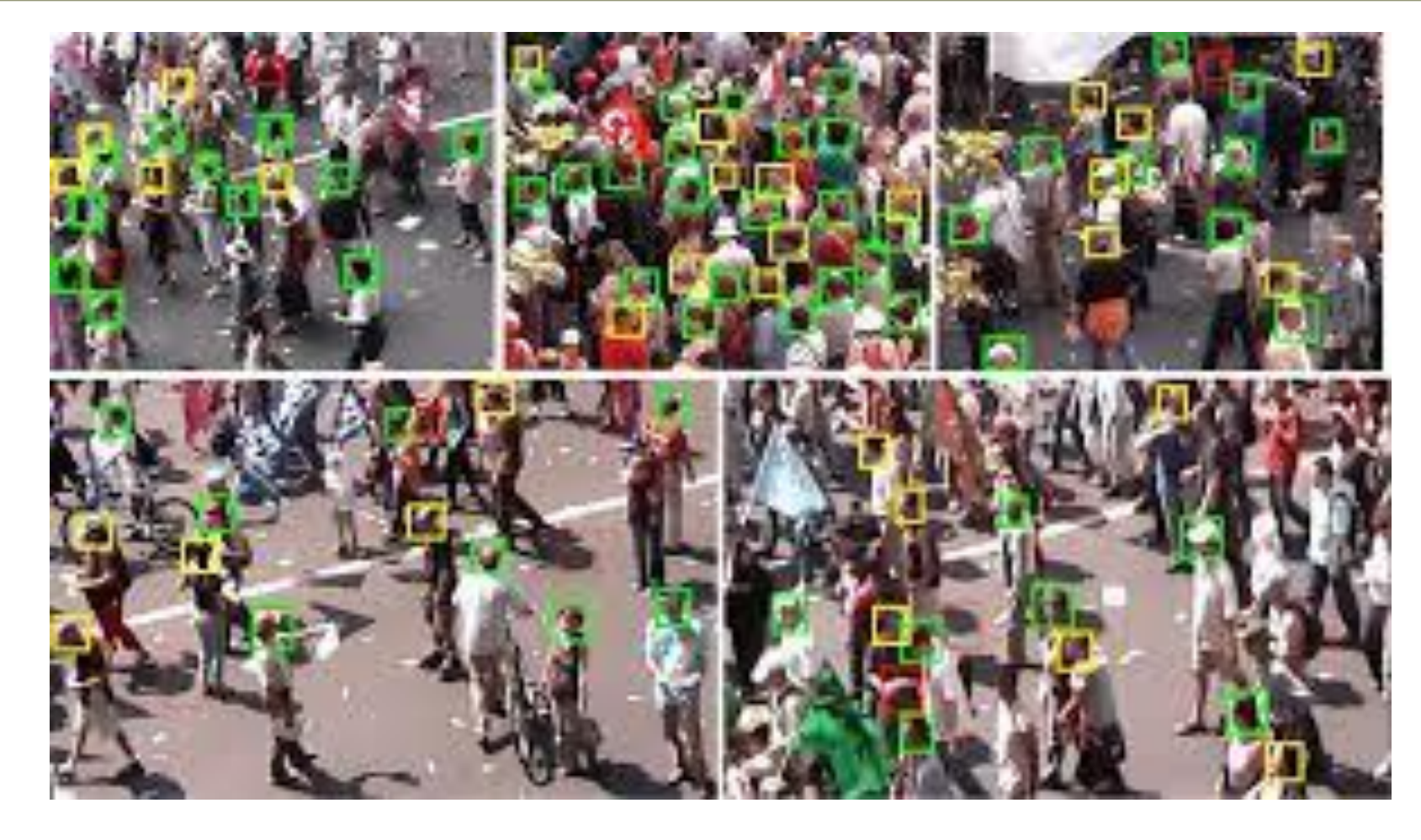

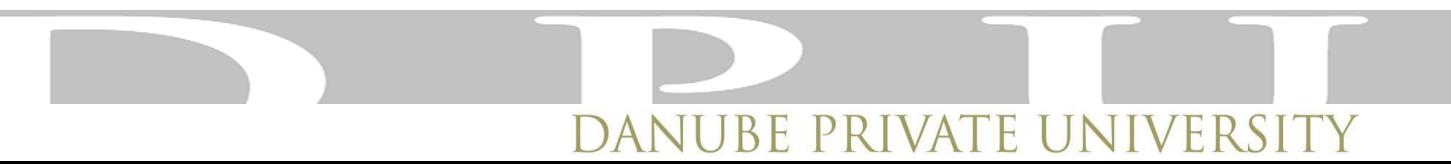

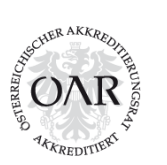

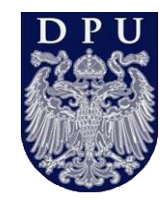

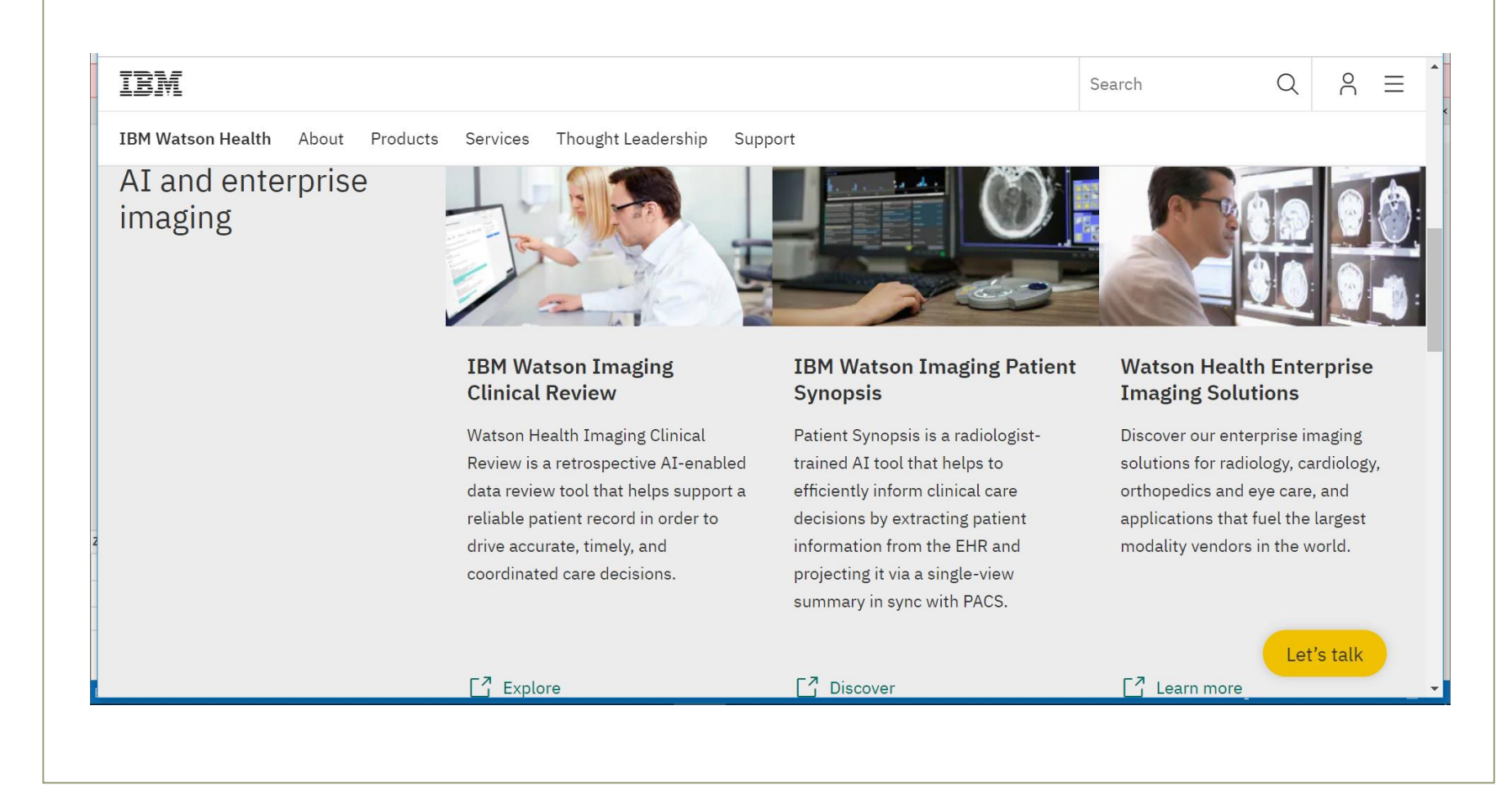

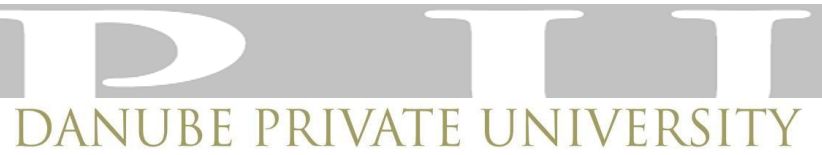

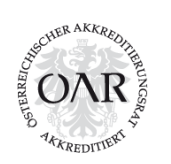

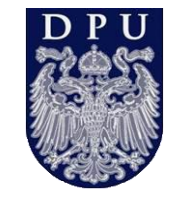

#### Random Forest Algorithm (machine learning)

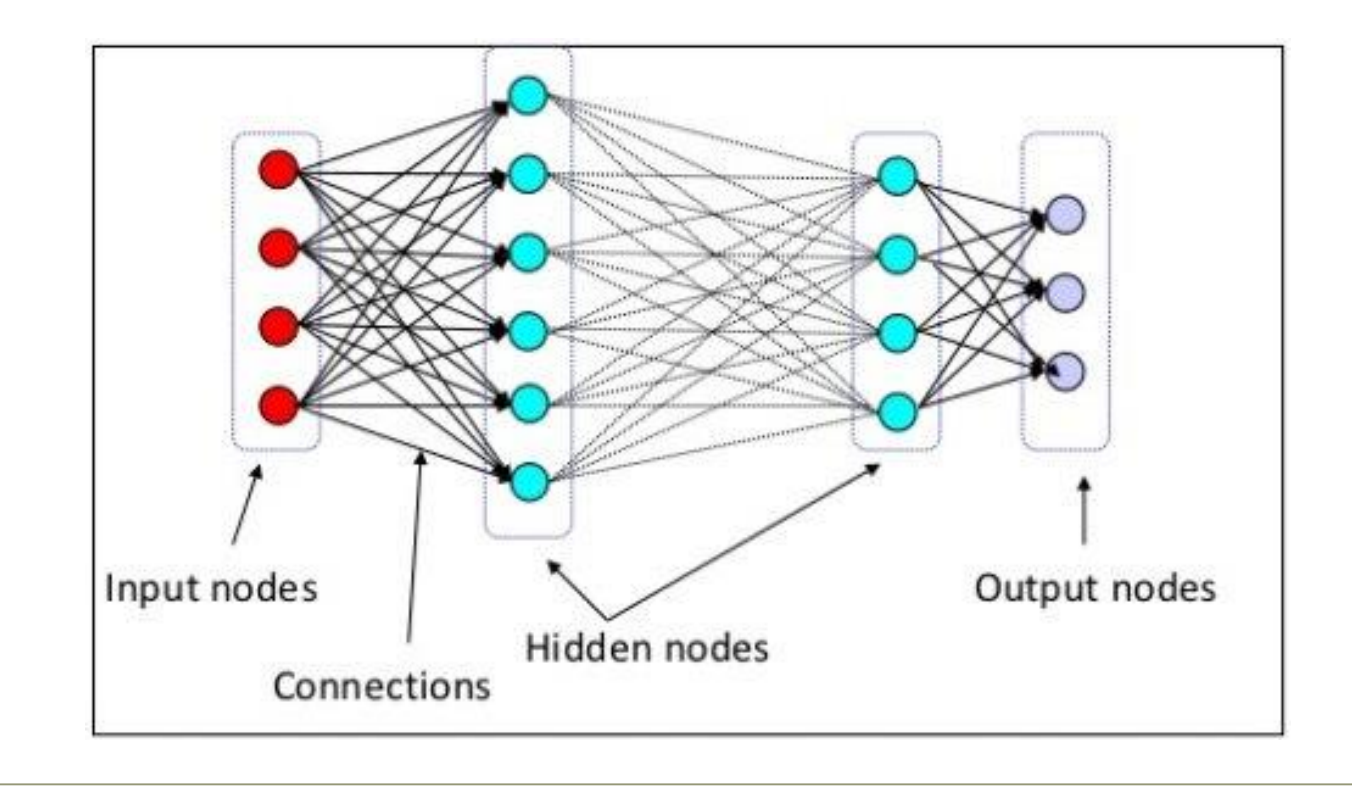

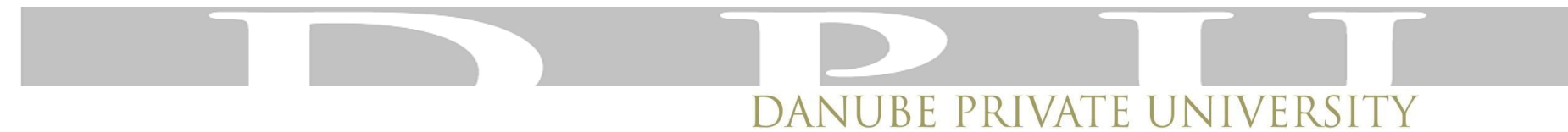

#### Farbe oder AI?

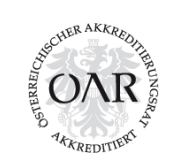

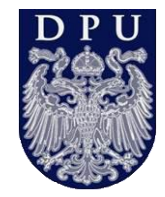

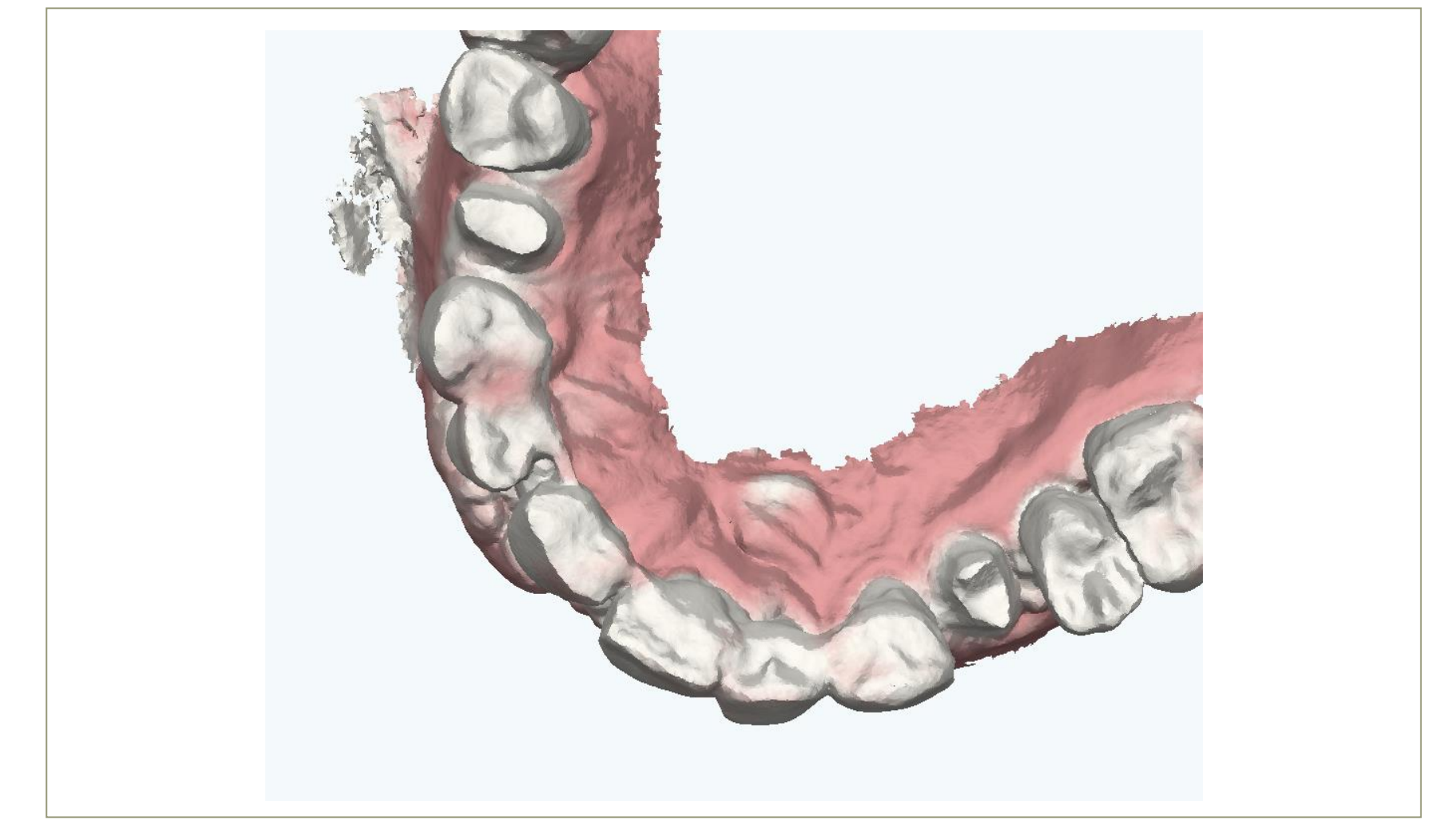

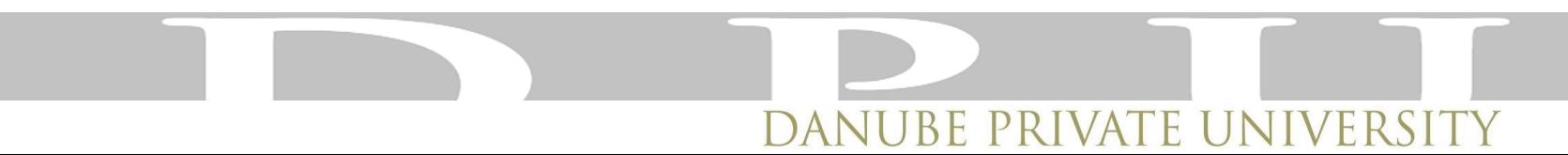

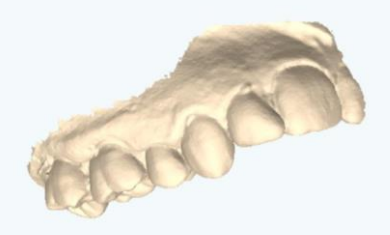

#### Farbe oder AI?

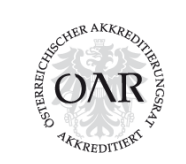

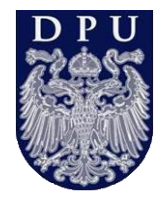

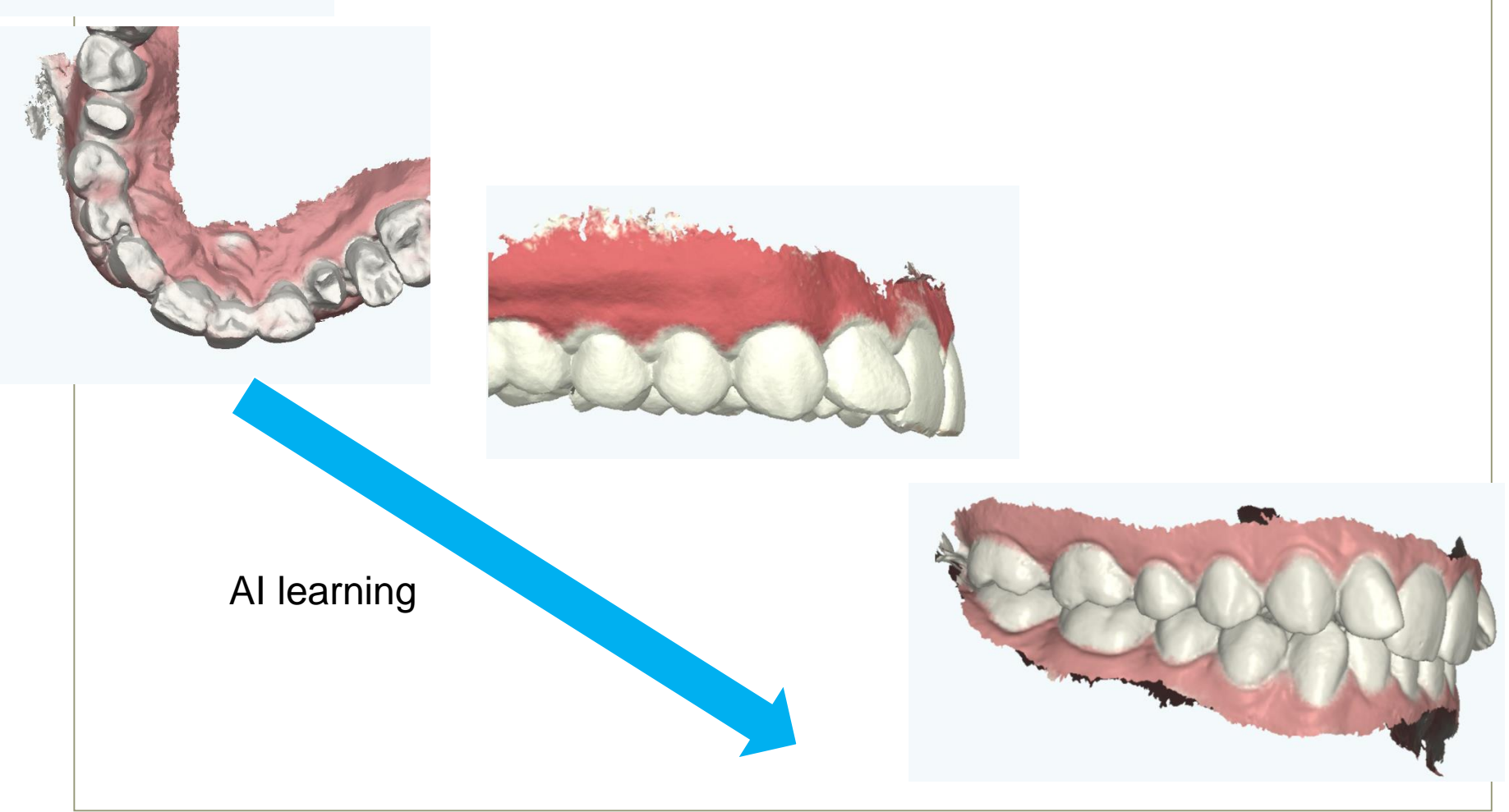

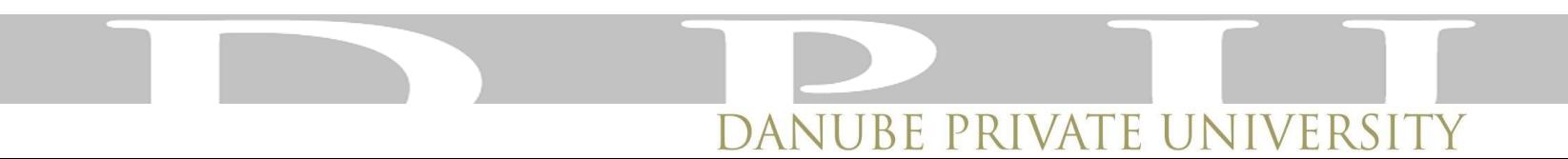

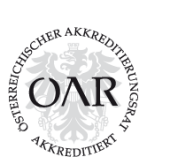

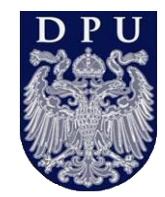

#### Zusammenfassung:

- AI / machine learning ist schon präsent!
- Scanpräzision und optische Performance können stark differieren
- Jedes complexe Softwareprogramm hat eine Lernkurve beim Anwender

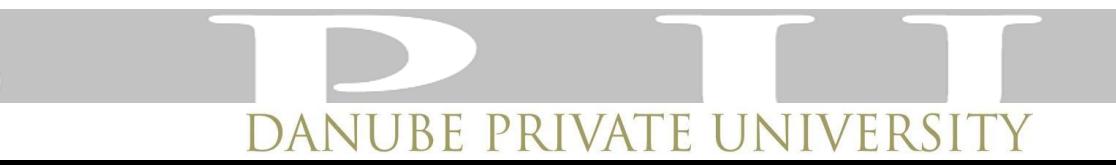

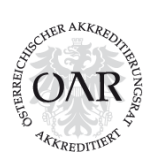

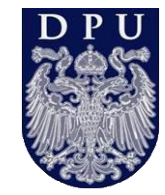

#### Datenüberlagerungen

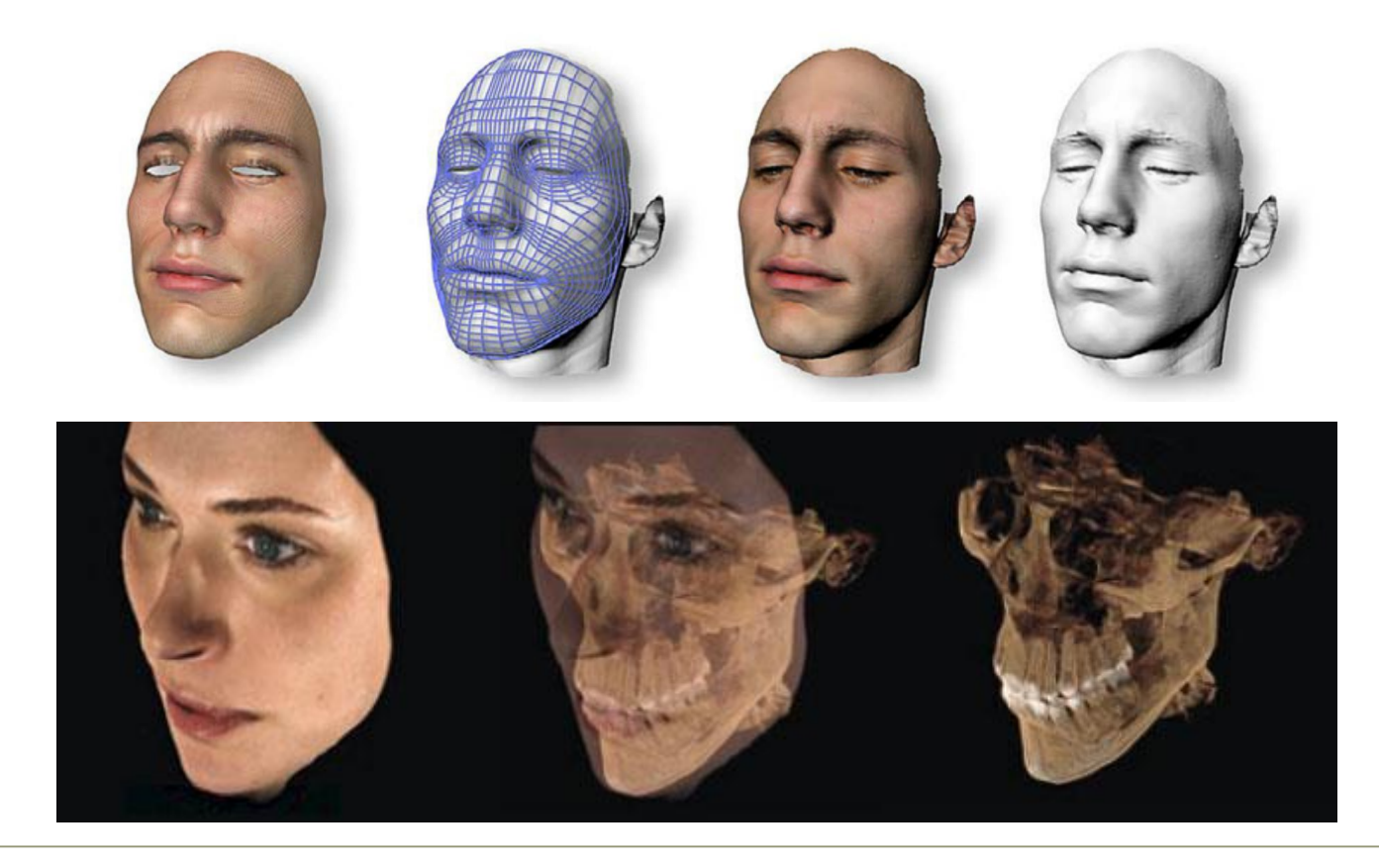

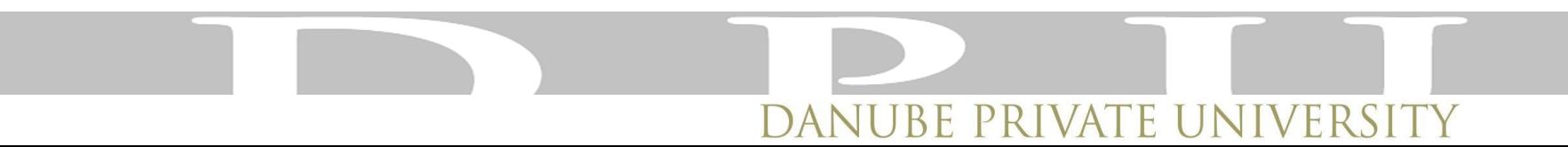

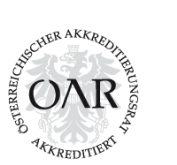

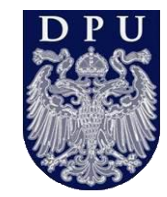

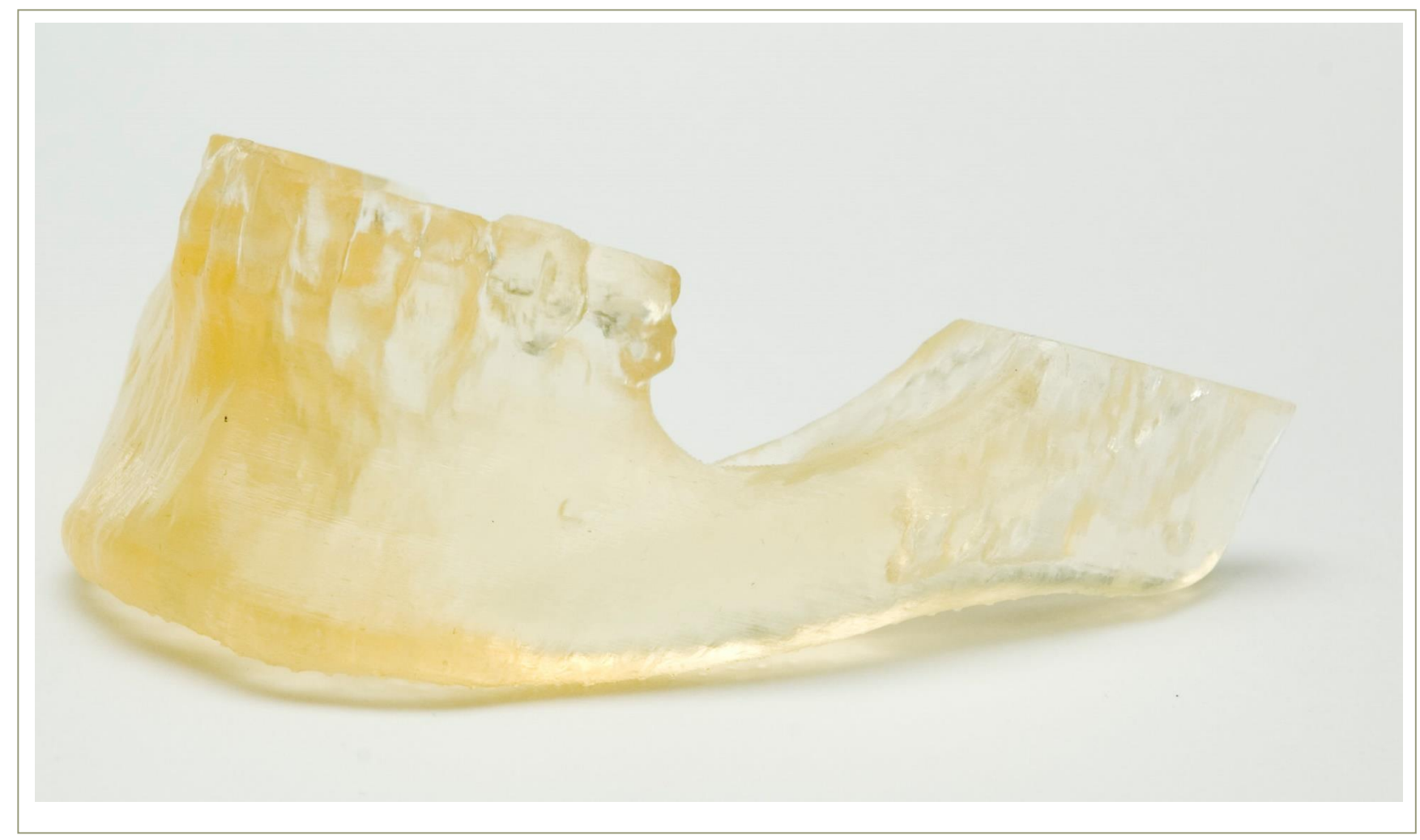

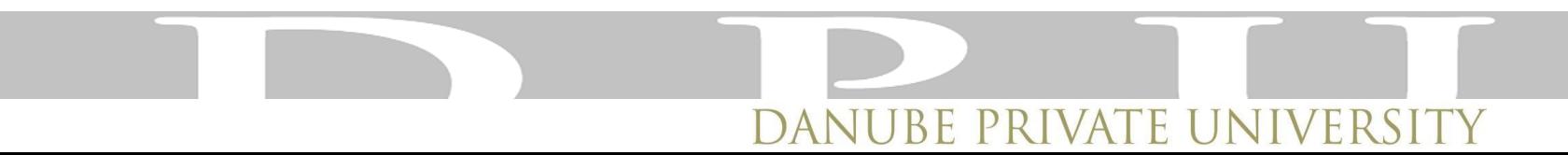

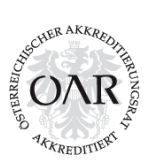

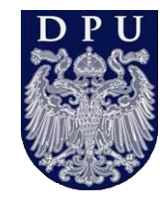

Und wenn das nicht hilft…..

#### Computer ausschalten, Kaffee trinken, wieder anschalten…

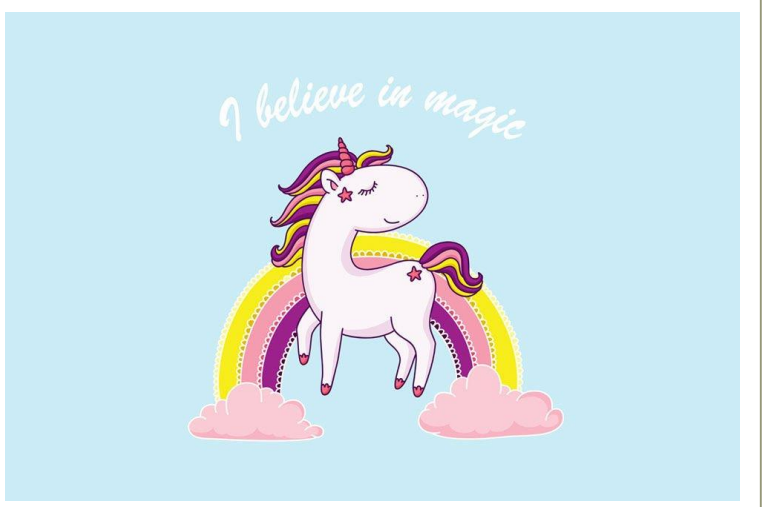

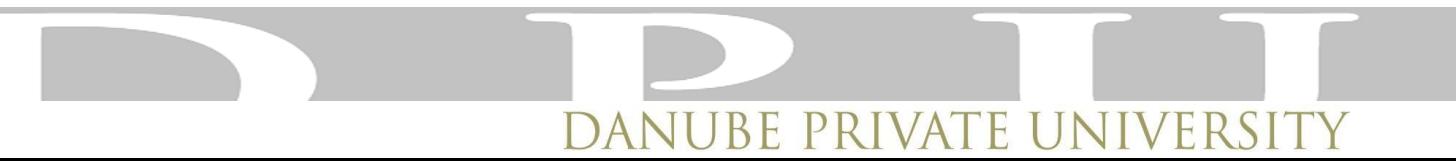

#### **Vielen Dank für Ihre Aufmerksamkeit**

Universität für Zahnmedizin

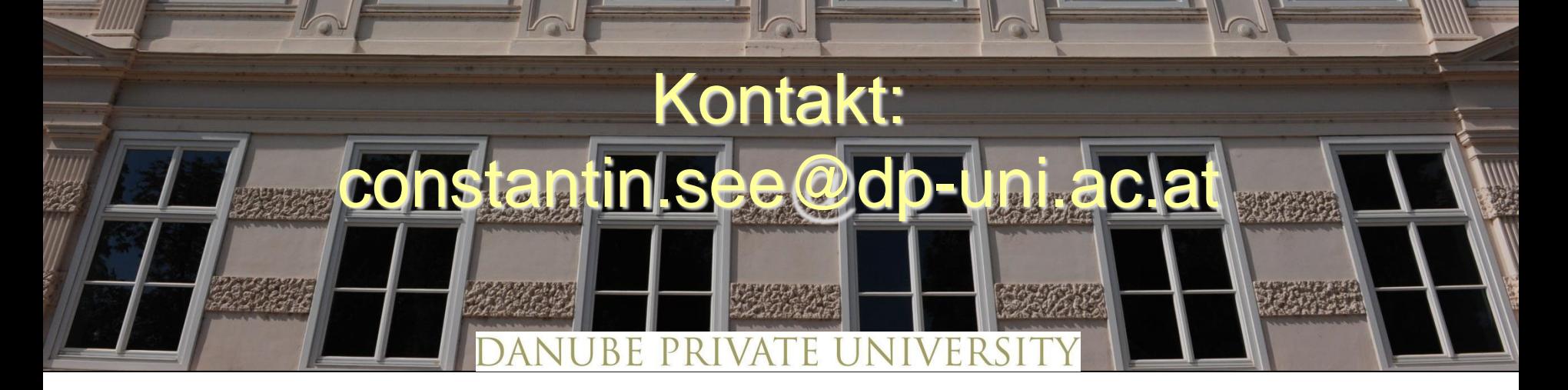

Zentrum für CAD/CAM und digitale Technologien